*République Algérienne Démocratique et Populaire Ministère de l'Enseignement Supérieur Et de La Recherche Scientifique*

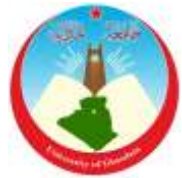

*Université de Ghardaïa*

N° d'ordre : N° de série :

Faculté des Sciences et Technologies Département des Sciences et Technologie

**Mémoire présenté en vue de l'obtention du diplôme de**

# **MASTER**

**Domaine :** *Sciences et Technologies* **Filière :** *Automatique* **Spécialité :** *Automatique*

**Par** : SOUILHI Abdelkader Bilal SALAMAT Samir **Thème**

# **Séparation des Impulsions pour Interface Cerveau-Machine**

# **Soutenu publiquement le : 19/09/2017**

# **Devant le jury :**

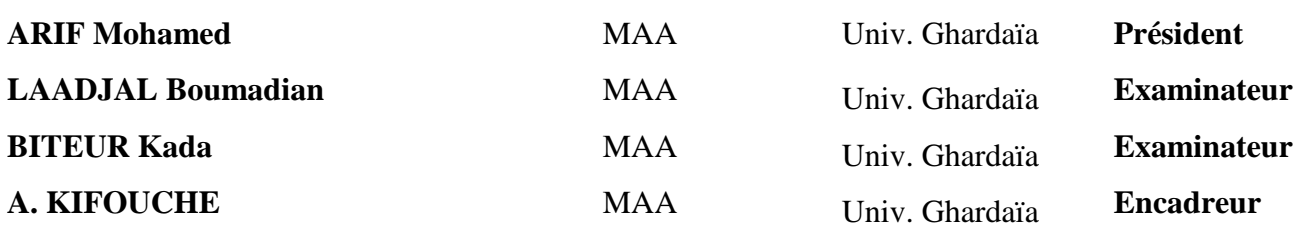

**Année universitaire 2016/2017**

# *Dédicace :*

 *A mes parents :*

*Pour l'amour et l'affection qu'ils m'ont donné ; pour leurs conseils fructueux qui m'ont été prodigués. Et pour tous ce qu'ils m'ont donnés.*

 *A mes frères et sœurs :*

*Pour leurs soutiens leurs encouragement et leurs aides.*

 *A tous les membres de la famille SOUILHI.*

 *A tous mes amis et collègues qui ont étudié et vécu avec moi à l'Université de Ghardaïa qui ont eu des difficultés avec moi*.

 *Pour tous les bons moments passés ensemble.*

SOUILHI AEK BILAL

# **Dédicace :**

 A mes chers parents, pour tous leurs sacrifices, leur amour, leur tendresse, leur soutien et leurs prières tout au long de mes études.

A mes chères sœu .......... Pour leurs encouragements permanents, et leur soutien moral.

A mes chers frères pour leur appui et leur encouragement.

 A toute ma famille pour leur soutien tout au long de mon parcours universitaire.

A tous mes chers amis et mes collègues de l'Université de Ghardaïa

Que ce travail soit l'accomplissement de vos  $v \circ e_1$  tant allégués, et le fuit de votre soutien infaillible.

Merci d'être toujours là pour moi.

# **SALAMAT SAMIR**

# *Remerciement*

 *Avant tout, je tiens à remercier Dieu clément et miséricordieux de m'avoir donné la force et le courage de mener à bien le modeste travail.*

 *Un grand merci à M. Kifouche pour m'avoir Encadreur à réaliser cette étude et un soutien scientifique et moral. Cela m'a apporté.*

 *Egalement on est reconnaissant à notre faculté et à l'ensemble des enseignants qui ont contribués à notre formation avec beaucoup de dévouement et de compétence en n'oubliant jamais les personnes qui ont participés de près ou de loin dans ce travail.*

## **Résumé**

Depuis plusieurs années, de nombreuses équipes de recherche dans le monde s'intéressent à la réalisation d'une interface cerveau – ordinateur. Les applications possibles sont nombreuses : cela vade l'aide aux personnes lourdement handicapées, aux jeux vidéo, à la réalité virtuelle et au contrôle d'objets réels. L'électroencéphalogramme (EEG) est le moyen le plus utilisé pour constituer le premier élément de la chaîne de mesure et de traitement d'une interface cerveau – ordinateur. Ce signal électrophysiologique, obtenu à l'aide d'électrodes placées sur le crâne, est capable d'enregistrer les changements d'activité électrique cérébrale en temps réel. Ce projet vise à créer, détecter et utiliser des événements particuliers dans le signal EEG. La plupart des méthodes actuelles provoquent des événements (appelés potentiels évoqués) par des stimuli extérieurs (son, image, flash, toucher). D'autres méthodes demandent au volontaire de créer luimême l'événement à détecter (contraction musculaire, mouvement des yeux ou des paupières, voire même un mouvement imaginaire). L'objectif de ce projet est de tester la réponse de ces différents types de stimuli connus des neurologues.

## **Abstract**

For many years, many research teams around the world have been interested in achieving the brain and computer interface. There are many applications that can help people with severe disabilities, video games, virtual reality and control of real things. EEG is the most widely used so that it forms the first element of the measurement and processing chain of the brain and computer interface. This electrical signal obtained by the electrodes placed on the skull or implanted in them, is able to record changes in brain electrical activity in real time. The project is designed by EEG. Most of the current methods cause events by external stimuli (audio, image, flash, touch). Other methods require volunteers to create an event to be detected (muscle contraction, eye movement or eyelids, or even a phantom movement). The aim of this project is to test the response of these different types of known neuroscience catalysts.

#### **ملخص**

لسنوات عديدة، كانت العديد من فرق البحث في جميع أنحاء العالم مهتمة في تحقيق واجهة الدماغ والحاسوب. هناك العديد من التطبيقات التي يمكنها مساعدة الأشخاص ذوي الإعاقات الشديدة، ألعاب الفيديو، الواقع الافتر اضي والسيطرة على الأشياء الحقيقية. تخطيط الدماغ الكهربائي (EEG) هو الأكثر استخداما على نطاق واسع بحيث يشكل العنصر الأول من سلسلة

القياس والتجهيز من واجهة الدماغ والحاسوب. هذه الإشارة الكهربية التي تم الحصول عليها عن طريق الأقطاب وضعت على الجمجمة او المزروعة فيها، وقادرة على تسجيل التغييرات في النشاط الكهربائي الدماغي في الوقت الحقيقي. ويهدف هذا المشروع إلى إنشاء وكشف واستخدام أحداث معينة في إشارة التخطيط الدماغي. معظم الأساليب الحالية تسبب الأحداث من قبل المحفزات الخارجية (الصوت، صورة، فلاش، لمسة). أساليب أخرى تتطلب من المتطوعين خلق الحدث ليتم الكشف عن (انكماش العضلات، حركة العينين أو الجفون، أو حتى حركة وهمي). والهدف من هذا المشروع هو اختبار استجابة هذه الأنواع المختلفة من المحفزات المعروفة لأطباء الأعصاب.

# **Liste des figures**

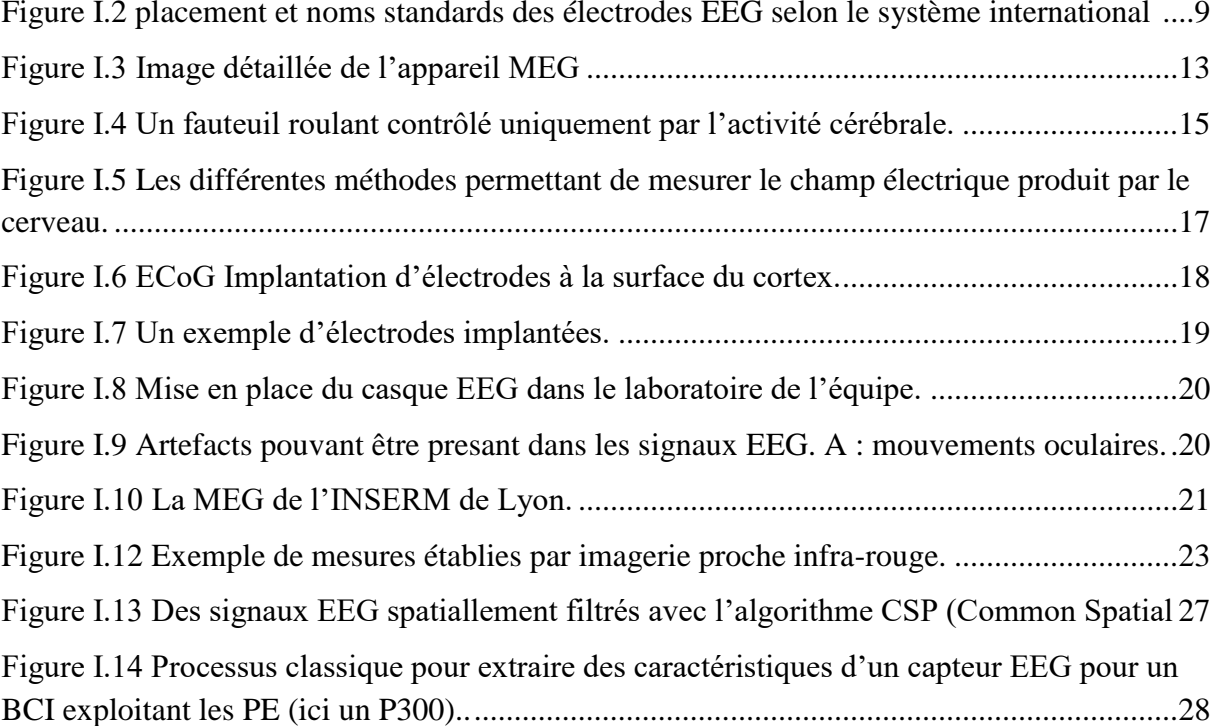

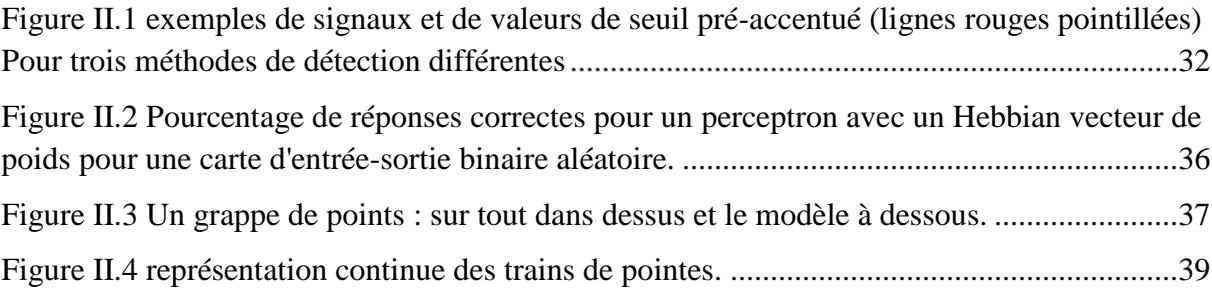

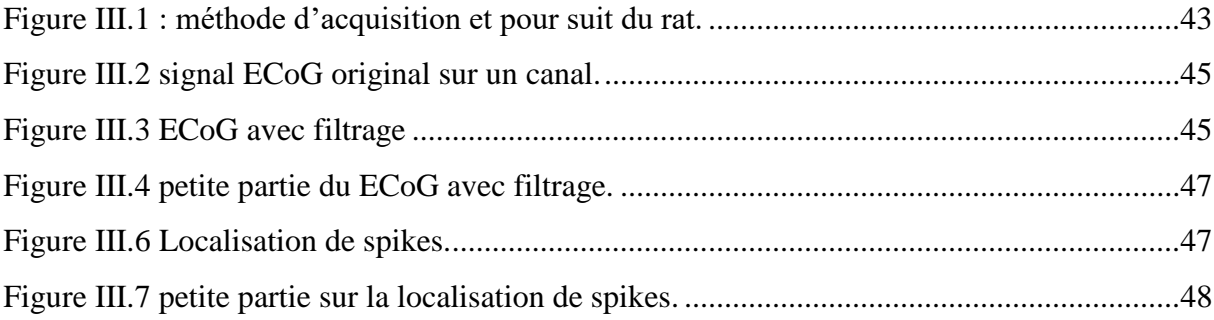

 $\mathbf{f}$ 

# **Liste des abréviations**

- ICM : Interface Cerveau Machine
- BMI : Brain-machine interface
- EEG : Electroenc-éphalogramme
- ECoG : Electrocorticogramme
- LFP : Local Field Potentiel
- SEEG : Stéréo électroencéphalographie
- MEG : Magnétoencéphalographie
- LFP : Local Field Potentials
- IRMf : Imagerie par résonance magnétique fonctionnel
- BOLD : Blood-oxygen-level dépendent
- NIRS : near infrared spectroscopy
- ACI : Analyse en Composantes Indépendantes
- CSP : Common Spatial Patterns
- DVPG : Décomposition en Valeur Propre Généralisée
- PE : Potentiels Evoqués
- NEO : l'opérateur d'énergie non linéaire
- TEO : Teager Energy Operator
- SWT : Transformée en ondelettes stationnaires
- MATLAB : MATrixLABoratory

# Table des matières

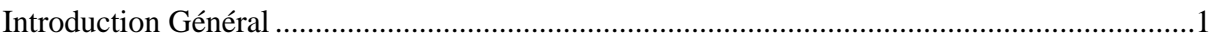

# **Chapitre I**

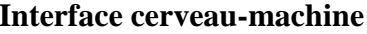

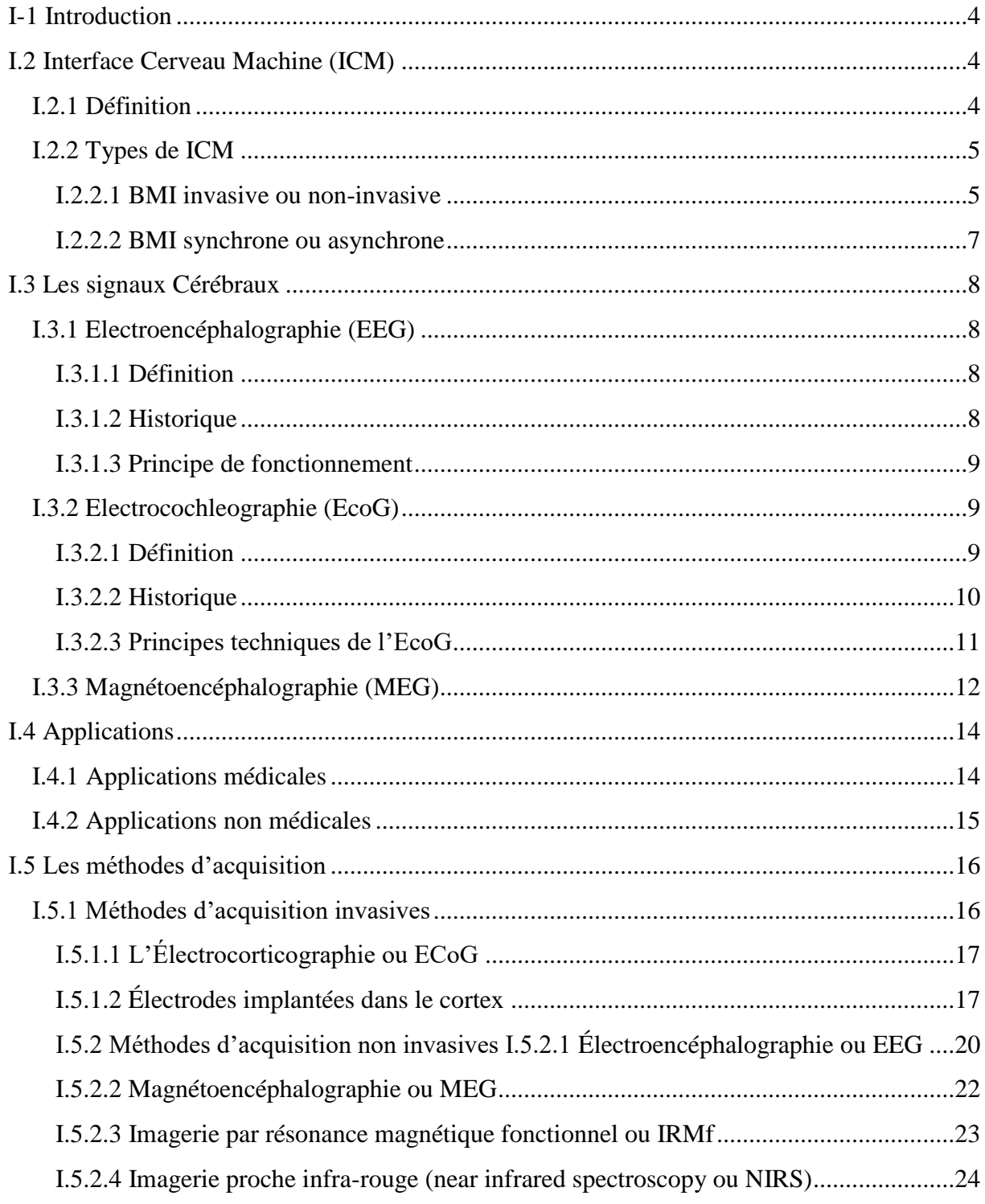

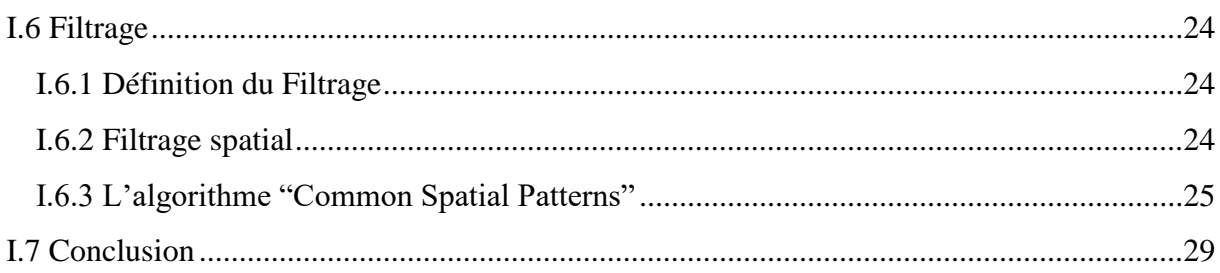

# **Chapitre II**

# La Séparation Des Spikes

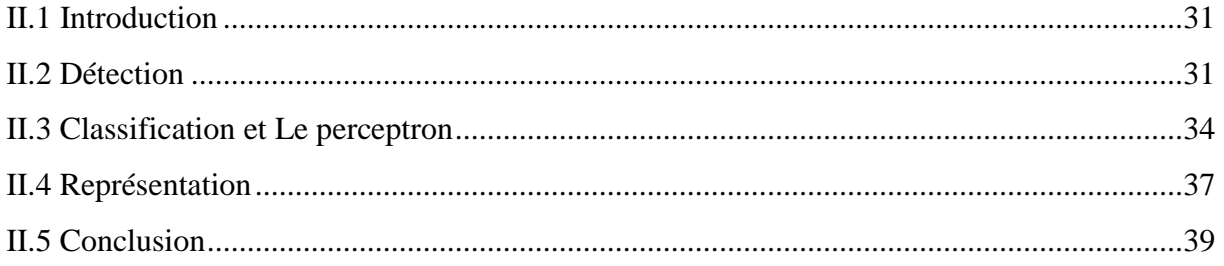

# **Chapitre III Pratique sur MATLAB**

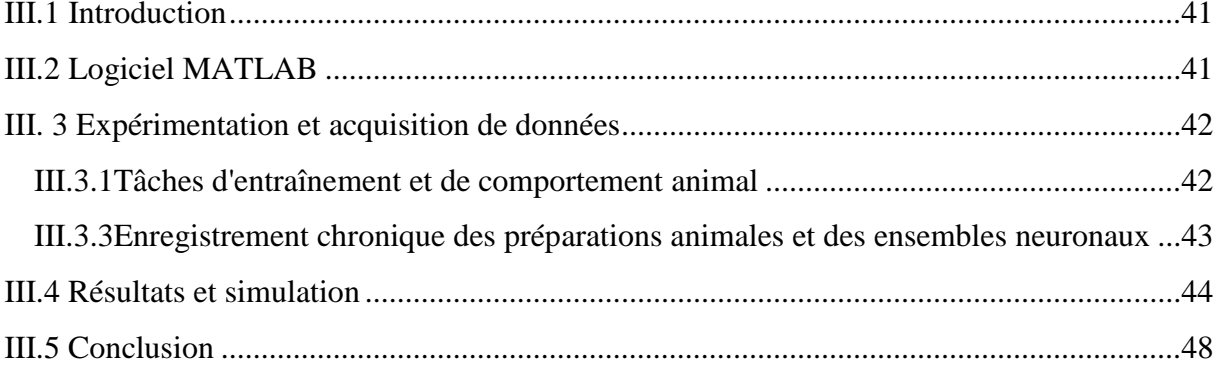

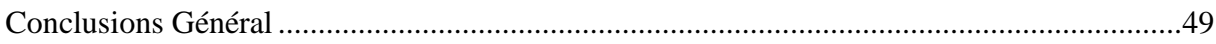

### **Introduction Général**

 Certains patients atteints par un accident vasculaire cérébral grave restent dans un état de paralysie musculaire complète (LIS : Locked-In Syndrom). Le même handicap moteur très sévère touche les personnes atteintes de sclérose latérale amyotrophique (SLA ou maladie de Lou Gehrig) durant les derniers stades de la maladie. Dans la plupart des cas, ces affections laissent toutes leur faculté mentale aux personnes qui en sont atteintes, mais leur interdit toute communication avec leur entourage.

 Les interfaces cerveau-machine sont l'approche qui semble actuellement la plus prometteuse pour pallier ce handicap. Une interface cerveau-machine, ou BMI (Brain-Machine Interface), est constituée des éléments suivants : en entrée, on trouve un sous-système charge d'acquérir et de numériser les signaux li 'es à l'activité cérébrale de l'utilisateur ; ensuite, un sous-système est charge de traiter ces signaux et de les traduire en commandes envoyées à la machine ; enfin, une partie des résultats est présentée à l'utilisateur sous une forme aisément compréhensible afin de constituer une boucle permettant l'apprentissage (biofeedback).

 Dans cet article, nous nous focalisons sur les deux premiers éléments de cette chaîne, les aspects liés à la communication palliative n'entrant pas directement dans les thématiques abordées durant le colloque. L'activité cérébrale d'un individu se manifeste par l'apparition de potentiels électriques et de champs magnétiques au niveau de son crâne.

 Ce sont souvent les potentiels électriques qui sont enregistrés dans le cas des BMIs, que ce soit au niveau du cuir chevelu (scalp-EEG : électroencéphalogramme), à la surface du cortex (ECoG : électrocorticogramme), ou avec des électrodes implantées dans le cerveau.

 Les interfaces BMI qualifiées d'asynchrones analysent les amplitudes, fréquences ou phases des rythmes cérébraux normalement relies `a l'activité volontaire de l'individu, lesquels sont notamment détectés dans l'EEG à l'aplomb des aires sensorimotrices du cortex [1]. Par exemple, l'amplitude du rythme *µ* se modifie non seulement durant un mouvement réel, mais également quand l'individu imagine qu'il réalise un mouvement. Une autre approche, initialement proposée par Farwell et Donchin [2], est utilisée dans certaines BMI qualifiées de synchrones.

Elle consiste à détecter dans les signaux EEG des potentiels évoqués par des stimuli perçus par l'individu (ERP :Event Related Potentials). L'interface génère les stimuli puis détecte dans les

signaux les potentiels évoqués par ces derniers. La description de ces deux approches fait l'objet de la deuxième partie de cet article. Les signaux mesurant l'activité électrique cérébrale ont des caractéristiques très diverses selon le niveau d'invasivité de l'interface. Les potentiels d'action, enregistrés sur l'axone d'un neurone individuel, sont des signaux très brefs (spikes) et relativement simples car similaires à des impulsions.

 A l'opposé, les signaux enregistrés à la surface du crâne résultent de la superposition des activités électriques de plusieurs millions de neurones et de ce fait leur analyse directe est très complexe. Afin d'améliorer la qualité des signaux, des techniques très variées ont été proposées dans la littérature [3]. Elles sont décrites dans la troisième partie de cet article. Enfin, des informations plus riches, nécessaires pour assurer la communication entre l'individu et la machine, doivent être déduites des signaux prétraites. Il convient dans un premier temps d'extraire des signaux un nombre limité d'éléments caractéristiques concentrant la majeure partie de l'information utile initiale.

 Ensuite, une méthode de classification de données, exploitant ces éléments caractéristiques, permet d'identifier l'état d'activité cérébrale de l'individu. Les techniques d'extraction d'attributs et de classification utilisées dans les BMIs sont très variables selon que l'interface est de type synchrone ou asynchrone [4]. Ces méthodes sont présentées dans la quatrième et dernière partie.

# Chapitre I

# **Chapitre I Interface Cerveau Machine**

#### **I-1 Introduction**

 Depuis des siècles, l'Homme a mis en œuvre des techniques de plus en plus sophistiquées ayant pour but de diminuer l'effort physique. C'est pourquoi depuis de nombreux siècles les machines ont fait leur apparition. Jusqu'à maintenant elles font partie de notre quotidien de façon continue et ne cessent d'évoluer grâce aux recherches scientifiques.

Au cours d'une vie, certaines parties de l'organisme peuvent être endommagées par l'usure, la maladie ou un accident. Jadis, il fallait s'accommoder de tels dommages ; ou on en mourrait même parfois. De nos jours, la médecine moderne est souvent capable de fournir des "pièces de rechanges" pour réparer les parties défectueuses ou palier leur défection. Et cela par le biais d'une correspondance entre les machines et le cerveau : moteur du corps humain.

On pourra donc envisager un monde nouveau à l'aide de ce qu'on appelle : Interfaces Cerveau Machine aussi connu sous le nom d'ICM.

 De plus, ces interfaces ne possèdent pas que des vertus médicales, elles pourraient être également appliquée dans de nombreux autres domaines.

Actuellement, les dernières avancées ont abouti à cette technologie nouvelle qui pourra nous mener vers un monde meilleur. Donc, les ICM peuvent-elles révolutionner le monde moderne.

## **I.2 Interface Cerveau Machine (ICM)**

#### **I.2.1 Définition**

 Une ICM est un système qui permet le contrôle direct d'un système informatique (par exemple un programme informatique), ou de tout autre système électronique ou électromécanique (prothèse ou robot) à partir de signaux émis par le cerveau (Wolpaw et al. 2002). Ces ICM peuvent servir notam-ment de nouveau moyen de communication et de contrôle pour des personnes qui souffrent d'un handicap moteur important. La première population ciblée pour ces types d'application a été les personnes qui souffrent du syndrome d'enfermement (Locked In Syndrome). Cependant, avec les progrès technologiques et l'apparition de systèmes d'enregistrement électro-physiologique grand public, les applications ont tendance à s'élargir à l'ensemble de la population, notamment dans le domaine du divertissement. Une ICM nécessite l'assemblage de différentes briques fonctionnelles de base.

La Figure I-1 présente ces briques fonctionnelles et leur intégration au sein d'une boucle fermée qui permet au sujet d'avoir un retour sensoriel de l'effet de son activité cérébrale sur le système

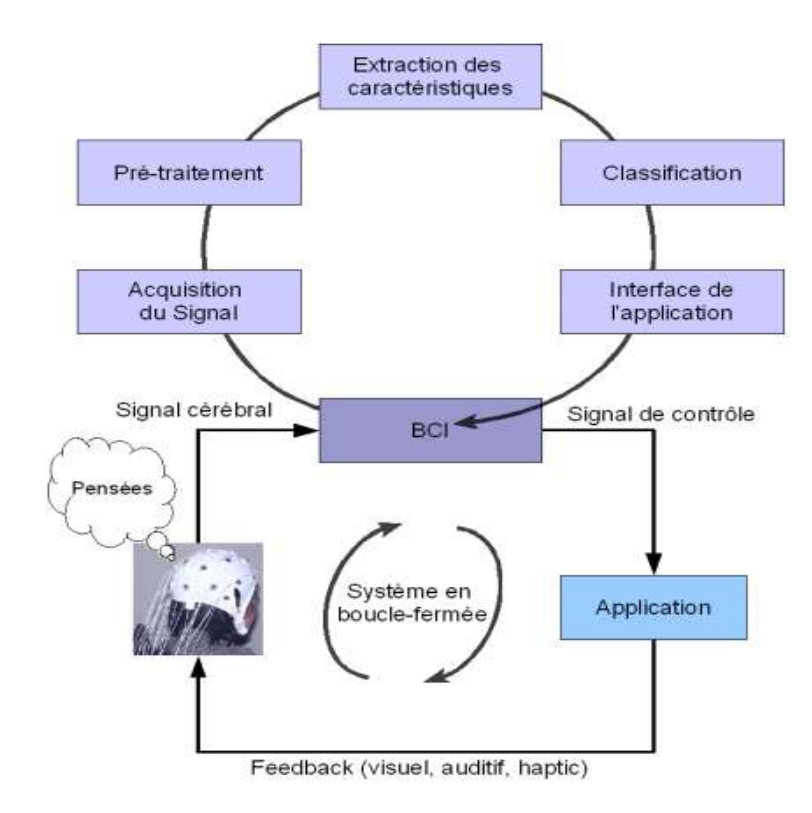

**Figure I.1** Représentation schématique d'une interface cerveau-machine. Le sujet accomplit une certaine tâche mentale

#### **I.2.2 Types de ICM**

 Dans cette partie, nous présentons les caractéristiques principales des interfaces cerveaumachine, à savoir le niveau d'invasive nécessaire à l'acquisition des signaux, les paradigmes permettant d'établir une communication entre l'utilisateur et la machine nécessitant ou non un apprentissage de la part de l'utilisateur et enfin les types de signaux de commande élaborés par l'interface BMI.

#### **I.2.2.1 BMI invasive ou non-invasive**

 L'activité cérébrale d'un individu se manifeste par l'apparition de potentiels électriques et de champs magnétiques au niveau de son crâne. Ce sont souvent les potentiels électriques qui sont enregistrés dans le cas des BMIs, que ce soit au niveau du cuir chevelu (scalp-EEG : électroenc-éphalogramme), à la surface du cortex (ECoG : électrocorticogramme), ou avec des électrodes implantées dans le cerveau. On distingue de ce fait les approches qualifiées

d'invasives du fait qu'elles nécessitent l'installation de capteurs à l'intérieur du crâne de celles [5], non invasives*,* qui se contentent de recueillir les signaux en surface.

 Dans les interfaces les plus invasives, une ou plusieurs microélectrodes sont implantées directement dans le cerveau du patient, en général dans le cortex. Quand une électrode est en contact direct avec un neurone, elle enregistre son activité électrique post-synaptique et/ou les potentiels d'action émis sur son axone. En revanche, si cette électrode n'est pas située à proximité d'un seul neurone, elle enregistre la moyenne des activités électriques des neurones voisins, ou « potentiel de champ local » (LFP : Local Field Potentiel). Les informations contenues dans ces signaux, liées à l'activité du ou des neurones voisins de l'électrode, sont codées dans la cadence d'émission de potentiels d'actions ou dans les amplitudes des rythmes du LFP dans une gamme de fréquences.

 A un niveau moins invasif, des groupes d'électrodes planes organisées sous forme de matrice permettent d'enregistrer le potentiel électrique de la surface du cortex. Le potentiel électrique enregistré résulte de la superposition des activités post-synaptiques de milliers de neurones, et porte donc une information plus moyennée et moins discriminante. Ces grilles d'électrodes sont utilisées couramment pour le traitement chirurgical des épilepsies graves. Leur implantation nécessite cependant de rompre la barrière immunitaire que constitue la dure-mère du fait qu'elles sont placées en contact direct avec le cortex. Une approche beaucoup moins invasive, reposant sur l'enregistrement des signaux au moyen d'électrodes extradurales, a également été envisagée et testée récemment. Enfin, la technique non invasive la plus couramment utilisée consiste à enregistrer en surface le potentiel électrique au moyen d'électrodes placées en contact direct avec la peau.

 Afin de garantir une mesure fiable, l'impédance de contact doit être réduite au minimum, en général grâce à l'utilisation d'un gel conducteur. Cette fois, le potentiel enregistré résulte de la combinaison des activités d'immenses populations neuronales. De ce fait, les informations utiles relatives à l'activité de l'individu liée à la tâche de communication se trouvent noyées dans le bruit engendré par l'activité non corrélée de toutes les autres populations de neurones du cerveau.

 A l'heure actuelle, la majorité des recherches BMI portant sur l'être humain reposent sur une acquisition non invasive des signaux. En premier lieu, l'expérimentation se trouve simplifiée car un simple système d'EEG associé à un ordinateur permet de mettre en œuvre des

techniques BMI. Cette simplicité a permis à de nombreuses équipes spécialisées en traitement et classification de signaux de débuter des recherches sur la thématique des BMI. D'autre part, tant que les méthodes invasives n'auront pas montré leur supériorité en termes de rapidité et fiabilité de la commande ou de disponibilité 24 heures sur 24 du système les patients favoriseront naturellement les techniques ne nécessitant pas le recours à la chirurgie.

#### **I.2.2.2 BMI synchrone ou asynchrone**

 On peut également différencier les interfaces BMI en fonction du paradigme utilisé pour établir la communication entre l'utilisateur et la machine. Les interfaces BMI qualifiées d'asynchrones analysent l'activité volontaire de l'individu, qui conserve donc à tout instant la maîtrise de la communication avec la machine. Dans ce cas, le système analyse en continu les signaux liés à l'activité cérébrale de l'utilisateur et catégorise périodiquement son état mental. Par exemple, l'utilisateur peut réaliser différentes tâches mentales imaginer des mouvements 3D complexes, effectuer un calcul mental, penser à de la musique qui activent des zones suffisamment différentes du cerveau pour que le système soit capable de les différencier. Certaines interfaces asynchrones mesurent les variations temporelles des rythmes la forme fréquentielle de l'information électrique liés à l'activité motrice de l'individu.

 Ces variations de l'amplitude d'un rythme peuvent être détectées puis transformées en commandes. Cependant, acquérir un contrôle volontaire et parfaitement maîtrisé des rythmes moteurs nécessite un apprentissage de longue durée, en général plusieurs semaines à raison de deux à trois séances par semaine. Durant ces séances d'apprentissage, le système visualise en temps-réel les informations extraites des signaux sous une forme facilement compréhensible : le biofeedback. C'est ce retour d'information qui permet progressivement à l'utilisateur d'acquérir un contrôle volontaire de l'amplitude de certains rythmes cérébraux. Un autre paradigme de communication, initialement proposé par Farwell et Donchin, est utilisé dans les BMI qualifiées de synchrones*.* Il consiste à détecter dans les signaux EEG des potentiels évoqués par des stimuli perçus par l'individu.

 L'interface génère les stimuli visuels, auditifs ou tactiles puis détecte dans les signaux les potentiels évoqués par ces derniers. Dans cette approche, c'est le système qui est maître de la tâche de communication, l'utilisateur devant se contenter éventuellement de réagir ou non à une série de stimuli.

 Le principal avantage de cette approche réside dans le fait que la réponse à un stimulus sensoriel est un phénomène inné, donc qui ne nécessite pas d'apprentissage particulier.

#### **I.3 Les signaux Cérébraux**

#### **I.3.1 Electroencéphalographie (EEG**)

 La majorité des données traitées dans cette thèse se rapportent à des enregistrements EEG. De ce fait, cette technique est introduite en détail dans la suite de cette section.

#### **I.3.1.1 Définition**

L'électroencéphalographie est l'enregistrement de l'activité électrique du cerveau.

L'électroencéphalogramme représente la transcription sous forme d'un tracé des variations dans le temps des potentiels électriques recueillis sur la boîte crânienne en différents points du scalp. On réserve le nom d'électrocorticogramme (ECoG) au tracé obtenu lorsque les électrodes sont placées directement sur le cortex et l'on parle de stéréo électroencéphalographie (SEEG) lorsque les électrodes sont implantées directement dans les structures cérébrales (avant certaines interventions neurochirurgicales pour traiter les troubles épileptiques).

#### **I.3.1.2 Historique**

 L'histoire de l'électroencéphalographie commence avec le biologiste Richard Caton qui, en 1875, détecta chez le singe et le lapin « la présence de courants électriques à la surface du cerveau attestée par des oscillations de l'aiguille du galvanomètre ». Hans Berger appliqua à l'homme cette technique et enregistra le premier EEG en 1929 sous forme de « variations permanentes de potentiel enregistrées avec des électrodes impolarisables appliquées sur une lacune crânienne » (séquelle de fracture du crâne qui laisse certaines parties du cerveau dépourvues de leur protection osseuse) ou « à la surface du crâne intact » (Berger 1929). Il est intéressant de noter qu'en fait, Berger se souciait peu du phénomène électrique en lui-même.

 Après avoir vécu un phénomène de rêve prémonitoire, son but était de matérialiser « l'énergie psychique » de l'être humain afin d'identifier le support de la pensée, voire d'étudier sa transmission interpersonnelle (Millett 2001). C'est à la suite de ce tournant qu'il a découvert l'EEG chez l'homme.

 L'inscription à jet d'encre l'ancêtre de l'imprimante introduite par Grass en 1935, permit de visualiser les activités électriques sur papier, jusqu'alors uniquement observées à travers les mouvements des aiguilles du galvanomètre au moment de l'enregistrement. Les bases de certains examens diagnostiques en neurologie furent posées dès 1945 et sont toujours

appliquées aujourd'hui. Depuis quelques années, avec l'avènement des micro-ordinateurs, l'enregistrement papier est remplacé par l'enregistrement numérique. Les amplificateurs EEG actuels peuvent gérer de nombreux canaux (jusqu'à 512 pour certains appareils)[6].

 Les enregistrements s'effectuent en général sur des électrodes Ag/AgCl (Argent/Chlorure d'argent) d'environ 1 cm de diamètre, la plupart du temps placées selon des systèmes de positionnement standard (Figure I-2)

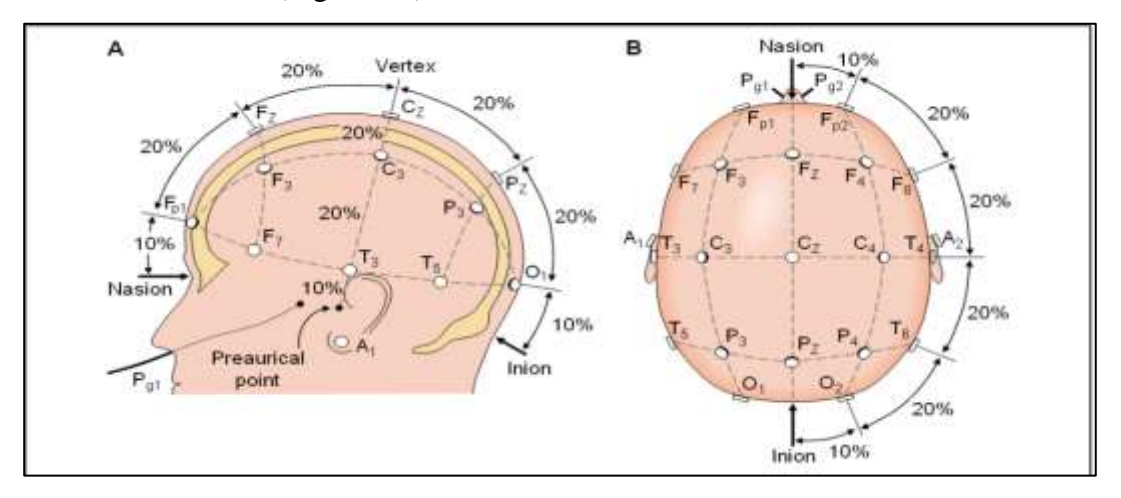

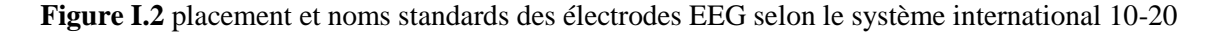

#### **I.3.1.3 Principe de fonctionnement**

Le premier EEG, enregistré par Hans Berger, publié en 1929.

Étant donné la faiblesse du signal électrique produit par les neurones, il est nécessaire d'amplifier le potentiel électrique mesuré à la surface du cuir chevelu. Historiquement les courbes d'EEG étaient tracées sur des rouleaux de bandes de papier millimétré afin d'être relus ensuite par les médecins neurologues pour y déceler d'éventuels signes. Aujourd'hui, le signal est capté sans contact converti numériquement et traité par ordinateur.

## **I.3.2 Electrocochleographie (EcoG)**

#### **I.3.2.1 Définition**

 L'électrocochléographie (EcoG) est un examen électrophysiologique qui permet l'enregistrement des potentiels électriques de l'organe de Corti et des fibres nerveuses constituant le nerf auditif à l'intérieur de la cochlée, en réponse à une stimulation sonore.

L'activité électrique des structures cochléaires est complexe et difficile à observer au niveau de la cellule sensorielle ou nerveuse. Cependant, elle se manifeste par des phénomènes électriques globaux qui sont une image du fonctionnement de l'oreille interne. Ces phénomènes électriques

sont enregistrés par l'EcoG grâce à une électrode qui doit être posée le plus proche possible de la cochlée. Comme nous le verrons plus loin, l'emplacement idéal, chez l'homme, est au niveau de la membrane de la fenêtre ronde.

Les principes généraux de l'EcoG sont similaires aux potentiels évoqués auditifs (PEA).

#### **I.3.2.2 Historique**

 En 1926, Adrian fut le premier à enregistrer les potentiels d'action des nerfs sensitifs chez l'animal. En 1930, Wever et Bray enregistrèrent, chez l'animal, les potentiels d'action du nerf cochléaire. Leurs travaux conduisirent à la découverte du phénomène microphonique cochléaire. En 1931 Adrian et coll. présentèrent une étude détaillée du phénomène microphonique chez l'animal. L'intérêt de ce phénomène chez l'homme fut remarqué et motiva d'autres études chez l'animal et chez l'homme. En 1935 (Fromm et coll.) puis en 1939 (Andreev et coll.) et en 1941 (Perlmann et Case), des tentatives d'observation des réponses microphoniques ont été présentées. Bien sûr, les difficultés techniques à l'époque étaient considérables et les résultats incertains.

 Plus tard Lempert et coll., en 1947, réalisèrent une nouvelle tentative d'enregistrement du microphonique cochléaire, chez l'homme, en plaçant une électrode sur la membrane de la fenêtre ronde, lors d'une intervention chirurgicale. Ils purent obtenir des résultats satisfaisants, bien que l'amplitude des signaux recueillis fut très faible. Ils proposèrent, ensuite, dans le but de trouver une méthode applicable en dehors de toute chirurgie, la mise en place d'une fine électrode rigide directement sur le promontoire à travers le tympan.

 Vers la fin des années 1950, les possibilités techniques s'étant considérablement développées, en même temps que se précisait la nature des réponses cochléaires chez l'animal, ces observations ont été reprises par Ruben et ses collaborateurs du Johns Hopkins Hospital à Baltimore. A la même époque se développait une méthode d'audiométrie objective {potentiels évoqués auditifs (PEA)}, basée également sur l'observation des réponses électriques.

 De 1959 à 1967, Ruben a pu présenter des enregistrements extrêmement précis des potentiels cochléaires, en particulier du potentiel d'action global du nerf auditif pour la première fois chez l'homme, que ce soit chez l'adulte ou chez l'enfant et dans diverses situations pathologiques.

 Le problème principal était d'extraire et surtout de reconnaître la réponse cochléaire. C'est à dire de vérifier que le signal observé était bien provoqué par la stimulation sonore.

L'introduction des moyens électroniques, offrant la possibilité de réaliser une sommation et une moyenne des signaux recueillis, résolut ce problème et permit d'extraire les réponses cochléaires du bruit de fond dans lequel ils étaient noyés.

 C'est ainsi qu'en 1967, plusieurs auteurs [ Portmann, Le Bert, Aran, Yoshie, Ohashi, Suzuki, Sohmer, Freinmesser, Spreng, Keidel ], purent publier, quasi simultanément, des études décrivant des différents techniques pour la réalisation de l'EcoG ainsi que ses intérêts cliniques.

Aran et col. Introduisirent à partir de 1968 dans leur pratique clinique la réalisation de l'électrocochléographie, en utilisant une électrode rigide posée sur le promontoire à travers le tympan et sous anesthésie générale.

En 1978, Gibson (16) décrivit les principes électrophysiologiques ainsi que les applications cliniques de l'électrocochléographie.

#### **I.3.2.3 Principes techniques de l'EcoG**

 La réalisation de l'EcoG nécessite un dispositif électronique permettant d'une part la stimulation de l'oreille testée, et d'autre part le recueil des signaux électriques. Les réponses recueillies subissent, par ce dispositif, une sommation algébrique dont le but est d'éliminer le bruit de font et d'extraire, sur une courbe moyennée, les seules réponses électriques provoquées par la stimulation sonore au niveau de la cochlée. Le procédé employé est identique à celui utilisé pour la réalisation des PEA, et sa description n'entre pas dans le cadre de ce mémoire.

 L'EcoG se réalise dans un endroit calme, silencieux et électriquement isolé. Le sujet examiné doit être au repos, allongé, les yeux fermés et le plus détendu possible.

La stimulation sonore est transmise à l'oreille interrogée par l'intermédiaire d'un casque classique.

Le recueil se fait grâce aux trois électrodes (positive, négative et neutre), dont une électrode (de polarité négative) doit être posée le plus proche possible de la cochlée. Selon l'emplacement de cette électrode, trois méthodes ont été décrites.

)1EcoG trans-tympanique : l'électrode est posée sur le promontoire.

)2EcoG juxta-tympanique : l'électrode est posée sur le tympan en regard de la fenêtre ronde.

)3EcoG trans-méatique : l'électrode est posée dans le conduit auditif externe.

#### **I.3.3 Magnétoencéphalographie (MEG)**

 Bien qu'elle soit assez similaire à l'électroencéphalographie apparue elle au début du 20ème siècle, la magnétoencéphalographie (MEG), ne s'est développée que plus tard dans les années 1970. La principale raison de ce développement tardif est due principalement à des limitations techniques. D'une part la MEG requiert des capteurs supraconducteurs qui sont refroidis à l'hélium liquide. D'autre part, cette méthode de mesure non-invasive est basée sur l'enregistrement des variations du champ magnétique à la surface du crâne provoquées par l'activité électrique générée par les neurones pyramidaux, or ces variations sont extrêmement faibles, de l'ordre de 10-15 Tesla, ce qui nécessite des capteurs extrêmement précis qui n'ont pu être développés avant.

 En plus de ces difficultés techniques, le développement de l'utilisation de la MEG est également freiné par le coût élevé du dispositif, l'espace occupé par le matériel (en grande partie parce que les capteurs doivent être refroidis à l'hélium liquide ce qui requiert un appareillage très volumineux), la nécessité d'installer le matériel dans une pièce blindée magnétiquement et sa complexité d'utilisation. Ces freins sont d'autant plus importants dans le contexte des ICM pour lequel la portabilité et la facilité d'utilisation des dispositifs d'enregistrement sont des éléments importants.

 En revanche, le grand nombre de capteurs utilisés (en général de 256 à 512 à l'heure actuelle) offre une bonne résolution spatiale et la résolution temporelle est quant à elle excellente (de l'ordre de la milliseconde). Une des particularités de la MEG par rapport à l'EEG est que les signaux qu'elle enregistre sont préférentiellement ceux des assemblées de neurones pyramidaux dont les axones sont orientés de façon parallèle à la surface du crâne. Au vu de son apparition plus tardive et de ses inconvénients, il n'est pas étonnant de constater que les études qui utilisent la MEG dans le cadre d'ICM ne sont encore que peu nombreuses. Cependant, certains auteurs ont montré la possibilité de l'utilisation de cette technique pour la réalisation d'ICM basées sur l'imagerie motrice mentale à la fois chez des sujets sains (Lal et al. 2005) et chez des patients tétraplégiques (Kauhanen et al. 2006) ou ayant eu un accident vasculaire cérébral (Buch et al. 2008).

 Certains prônent l'utilisation de la MEG (Mellinger et al. 2007; Lal et al. 2005) du fait de son faible rapport signal sur bruit et de ses capacités de localisation accrues par rapport à l'EEG du fait que les champs magnétiques souffrent beaucoup moins des déformations dues au crâne ou au fluide intracérébral que les champs électriques (Hämäläinen et al. 1993). Mellinger et ses

collaborateurs (2007) indiquent d'autre part que la MEG permet d'utiliser le signal au-delà de 40 Hz, dans la mesure où les enregistrements doivent être effectués dans une chambre blindée électromagnétiquement, ce qui n'est pas forcément systématiquement le cas avec l'EEG, et que dans ce cas les perturbations dues aux lignes électriques viennent polluer le signal autour de 50 Hz. Les études les plus récentes ont montré qu'il était également possible de décoder la direction (parmi 4 possibles) des mouvements de la main (Zhang et al. 2011; Wang, Sudre, et al. 2010; Waldert et al. 2008), la rapidité d'exécution (Jerbi et al. 2007; Gu 2009), et la trajectoire (Georgopoulos et al. 2005) d'une commande motrice. Malgré certains avantages de la MEG par rapport à l'EEG en termes de qualité de signal, on peut noter qu'à l'aide d'enregistrements simultanés en EEG et en MEG, Waldert et collaborateurs (2008) ont obtenu des résultats qui indiquent qu'il est possible d'inférer la direction du mouvement de la main de façon équivalente pour les deux types de techniques.

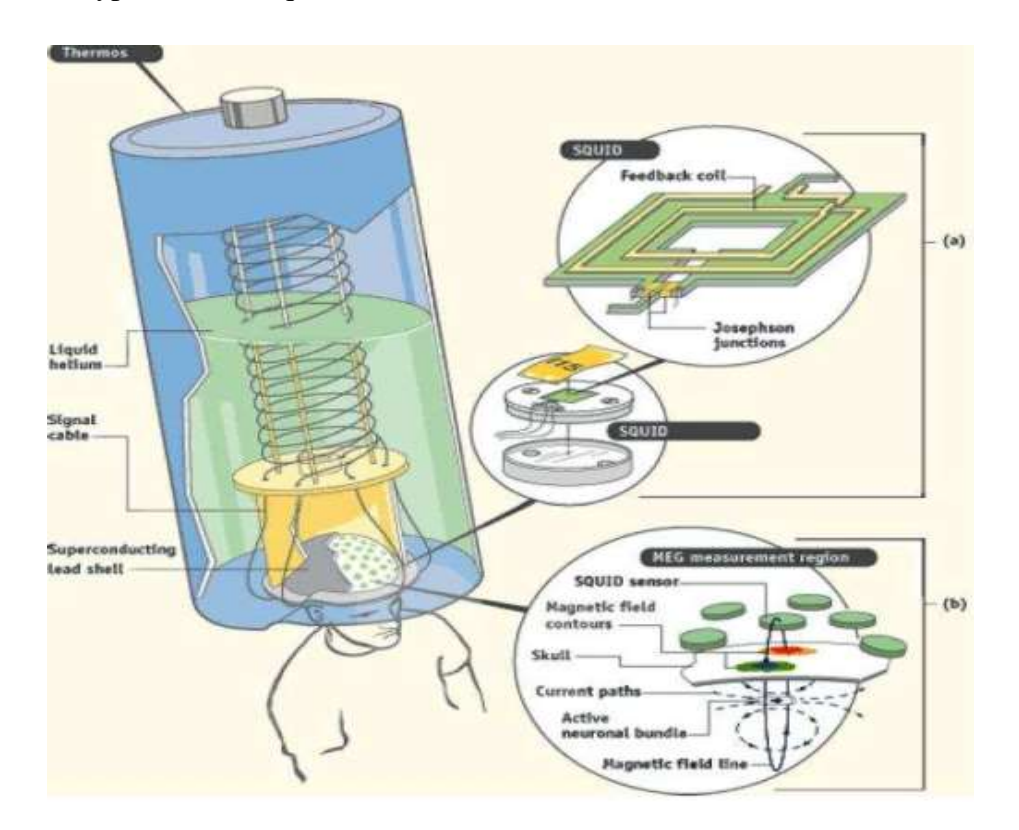

**Figure I.3** Image détaillée de l'appareil MEG

## **I.4 Applications**

#### **I.4.1 Applications médicales**

 Comme mentionné en introduction de cet article, les ICM ont été et sont toujours principalement étudiés à des fins médicales, notamment en tant que systèmes palliatifs potentiels pour des personnes sévèrement paralysées (Bekaert et al.*,* 2009). Dans ce contexte, des ICM ont été conçues afin de permettre à des patients de contrôler principalement 3 types d'appareils palliatifs : des éditeurs de textes, des prothèses et des fauteuils roulants.

 Les éditeurs de texte permettent à un patient de sélectionner successivement des lettres grâce à une ICM, afin de former des mots puis des phrases et donc de communiquer avec le monde extérieur malgré son handicap. L'éditeur de texte basé sur une ICM le plus utilisé actuellement (et probablement le plus efficace) est le P300 speller (Farwell, Donchin, 1988)[7]. Avec ce système, les lettres de l'alphabet et les chiffres de 0 à 9 sont affichés à l'écran dans un matrice  $6 \times 6$ . Les lettres (ou les lignes et colonnes, en fonction de la version du P300 speller) de cette matrice sont régulièrement et aléatoirement intensifiées. Le patient peut sélectionner une lettre donnée en portant son attention dessus, par exemple en comptant le nombre d'intensification de la lettre choisie. En effet, cette intensification sur la lettre choisie est un stimulus rare et pertinent pour le patient, ce qui va conduire à l'apparition d'un signal appelé P300 dans 6 TSI. Volume  $x - no y/2012$  ses signaux EEG. Ce signal est une augmentation Positive de l'amplitude des signaux EEG survenant 300 ms après le stimulus (d'où le nom "P300").

 La détection de ce P300 dans les signaux EEG permet donc de savoir que le sujet souhaite sélectionner la lettre qui était intensifiée 300 ms auparavant. D'autres éditeurs de textes utilisant des signaux neurophysiologiques différents du P300 ont également été proposés dans la littérature (Williamson et al.*,* 2009)(Birbaumer et al.*,* 2000). Les ICM ont aussi été utilisés afin d'envoyer des commandes simples à des *prothèses de main ou de bras*. Par exemple, une ICM a permis à un utilisateur d'ouvrir une main artificielle sur une prothèse en imaginant des mouvements de la main gauche, et de la fermer en imaginant des mouvements de la main droites (Guger et al.*,* 1999).

 Depuis, des prothèses plus avancées ont vu le jour, par exemple une prothèse utilisant les réponses cérébrales à des stimulus visuels bien particuliers pour envoyer des commandes mentales (MullerPutz, Pfurtscheller, 2008). Enfin, il a également été démontré que les ICM pouvait permettre de contrôler *un fauteuil roulant* uniquement grâce à l'activité cérébrale.

 L'utilisateur du fauteuil roulant peut faire tourner le fauteuil roulant à gauche, à droite ou le faire avancer tout droit en effectuant trois tâches mentales différentes. Ces tâches peuvent être par exemple imaginer un mouvement de la main gauche, effectuer un calcul mental ou encore imaginer la rotation d'un objet géométrique. D'autres auteurs ont choisi quant à eux d'utiliser pour leur fauteuil roulant une ICM basée sur le P300 afin de sélectionner une destination (parmi plusieurs possibles) de la même façon que l'on sélectionne une lettre avec le P300 speller (cf. plus haut) (Rebsamen et al.*,* 2010) (Iturrate et al.*,* 2009). La Figure 2 montre un exemple de fauteuil roulant contrôlé à l'aide d'une ICM utilisant le P300.

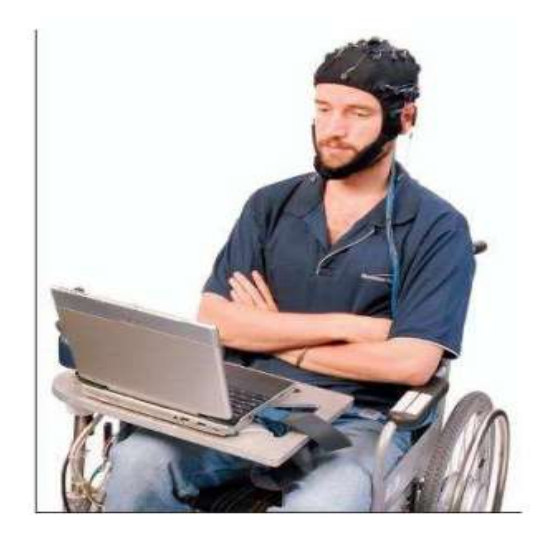

**Figure I.4** Un fauteuil roulant contrôlé uniquement par l'activité cérébrale.

#### **I.4.2 Applications non médicales**

 Même si la recherche ICM est toujours principalement focalisée sur le domaine médical, de plus en plus de recherches sont effectuées afin d'utiliser les ICM pour des applications nonmédicales, avec des utilisateurs en bonne santé. Même si ce domaine applicatif reste encore émergeant, on trouve notamment plusieurs prototypes dans lesquels des ICM sont utilisées afin de contrôler des jeux vidéos simples ou des applications de réalité virtuelle (Nijholt *et al.*, 2009)(Lécuyer *et al.*, 2008)(Krepki *et al.*, 2007). Certains de ces prototypes permettent par exemple de sélectionner, avec une ICM, des objets dans le monde virtuel uniquement en portant attention à ces objets grâce à des stimulus et à l'analyse de la réponse cérébrale à ces stimulus, sur des principes similaires ou équivalents à ceux utilisés pour le P300 speller (Bayliss,2003) (Lalor *et al.*, 2005). Cependant, la majorité des jeux vidéo contrôlés par ICM utilisent l'activité cérébrale pour naviguer dans l'environnement virtuel.

 Ces différentes applications restent néanmoins relativement basiques car elles ne proposent généralement qu'une ou deux commandes mentales à l'utilisateur. Ces commandes permettent par exemple de tourner l'angle de vue de la caméra vers la gauche ou vers la droite en imaginant des mouvements de la main gauche ou droite, respectivement. De plus, dans la plupart de ces prototypes, la ICM est synchrone, c'est-à-dire qu'elle ne permet à l'utilisateur d'interagir avec l'application qu'à des instants précis, imposés par le système. Idéalement, il faudrait développer des ICM asynchrones, avec lesquelles l'utilisateur peut interagir à n'importe quel moment, lorsqu'il le souhaite [8].

#### **I.5 Les méthodes d'acquisition**

 De nombreuses techniques d'enregistrement permettent de capter (directement ou indirectement) l'activité cérébrale et de la convertir en signaux qui peuvent être utilisés pour réaliser une ICM.

 Certaines de ces techniques, dites invasives, nécessitent l'implantation chirurgicale d'électrodes. Même si cette thèse ne porte absolument pas sur leur utilisation, la prochaine section (I.5.1) leur sera consacrée. D'autres techniques, dites non-invasives, se contentent de mesures depuis l'extérieur de la tête et ne comportent donc ni danger ni effet secondaire pour l'utilisateur. Ces techniques seront détaillées dans la section suivante (I.5.2).

#### **I.5.1 Méthodes d'acquisition invasives**

 Elles sont principalement utilisées chez l'animal et consistent à implanter des électrodes sous le crâne, voire dans le cortex, pour mesurer le champ électrique résultant de l'activité neuronale. Bien que ces méthodes permettent d'enregistrer des signaux de meilleure qualité, elles ont de nombreux inconvénients liés à l'implantation chirurgicale des électrodes. Il peut y avoir des problèmes d'infection ou de lésions dues au mouvement des électrodes au cours du temps. Ces méthodes.

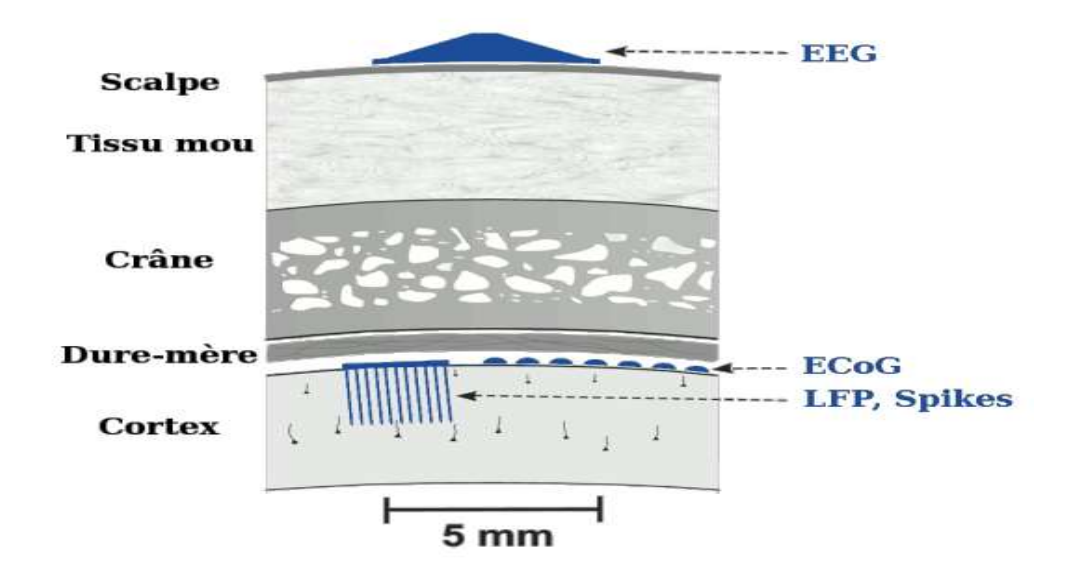

**Figure I.5** Les différentes méthodes permettant de mesurer le champ électrique produit par le cerveau. EEG : électrodes posées sur le cuir chevelu (non invasif),ECoG : électrodes posées sur le cortex (invasif),LFP et Spikes : électrodes implanté dans le cortex (très invasif)

 Posent aussi de nombreux problèmes éthiques que ce soit pour leur utilisation chez l'homme ou chez l'animal. Voici une brève description des principales techniques d'enregistrement invasives qui sont utilisées pour réaliser des ICM.

#### **I.5.1.1 L'Électrocorticographie ou ECoG**

 Il s'agit de placer une matrice d'électrodes sur la dure-mère ou directement à la surface du cortex cérébral (voir figure I.3 et I.4). Les ´électrodes ne pénètrent donc pas dans le cortex. On enregistre des signaux électriques de même nature qu'en électroencéphalographie (ou EEG : électrodes posées sur le cuir chevelu). Cependant, le champ ´électrique n'ayant pas à traverser le crâne, les signaux sont de meilleure qualité : meilleur rapport signal sur bruit, meilleure précision spatiale et temporelle (en particulier pour les hautes fréquences). Par conséquent l'ECoG permet de distinguer des variations du champ électrique dues à des populations neuronales bien plus petites qu'en EEG [9].

#### **I.5.1.2 Électrodes implantées dans le cortex**

 Certaines électrodes sont prévues pour être implantées dans le cortex (voir figure I.3 et I.5). Elles peuvent alors enregistrer les champs électriques locaux (Local Field Potentials ou LFP) provenant des activités synaptiques des neurones environnants ou même, pour les plus fines d'entre elles, enregistrer les potentiels d'action (ou spikes) émis par un ou plusieurs neurones.

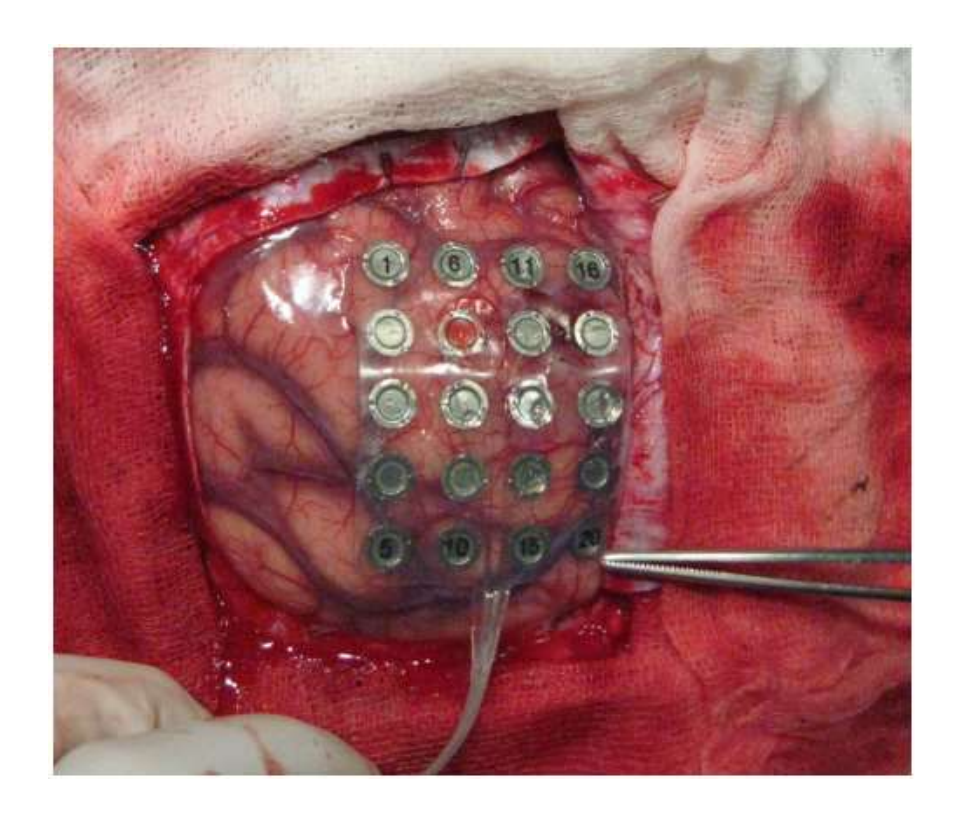

**Figure I.6** ECoG Implantation d'électrodes à la surface du cortex.

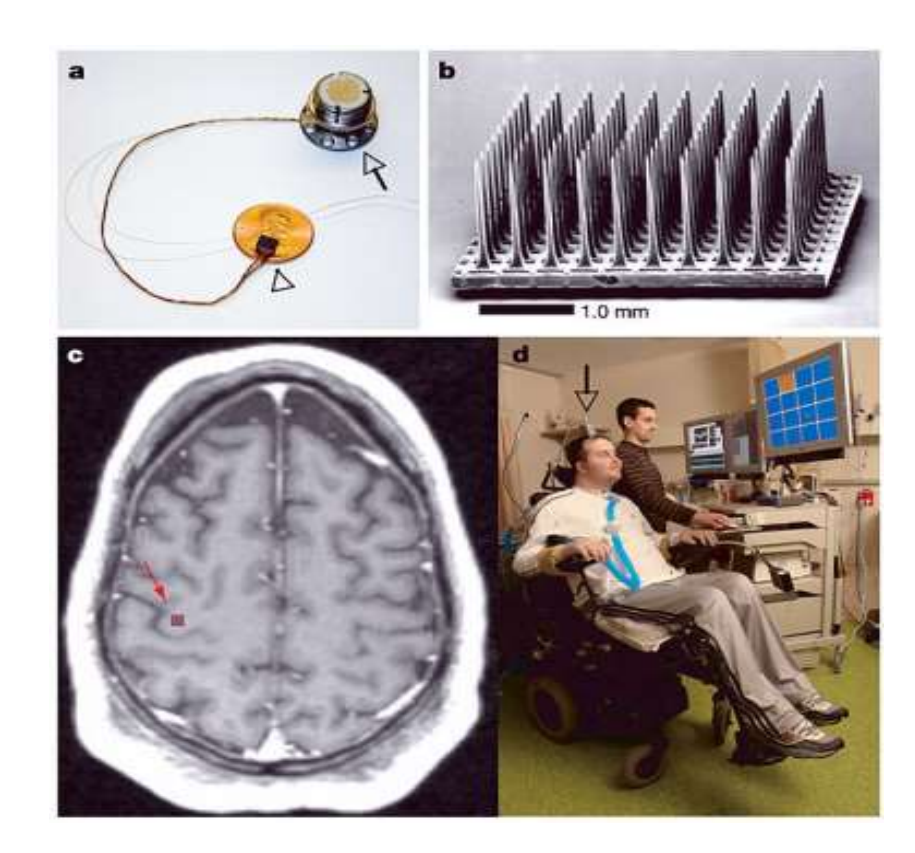

**Figure I.7** Un exemple d'électrodes implantées. a : Le capteur Brain Gate, posé sur un penny. b : les 100 électrodes du capteur. Elles mesurent 1 mm de long et sont espacées de 0.4 mm. c : IRM du sujet, la flèche indique le lieu de l'implantation. d : Le premier participant de l'expérience Brain Gate. Il regarde l'écran et doit diriger le curseur vers la case orange.

 De telles méthodes d'enregistrement permettent d'obtenir des signaux d'une extrême précision mais posent des problèmes car elles sont extrêmement invasives. En particulier, la qualité des signaux peut baisser dans les mois qui suivent l'implantation suite à une réaction de l'organisme face à la présence d'un corps étranger (phénomène de fibrose).

#### **I.5.2 Méthodes d'acquisition non invasives**

#### **I.5.2.1 Électroencéphalographie ou EEG**

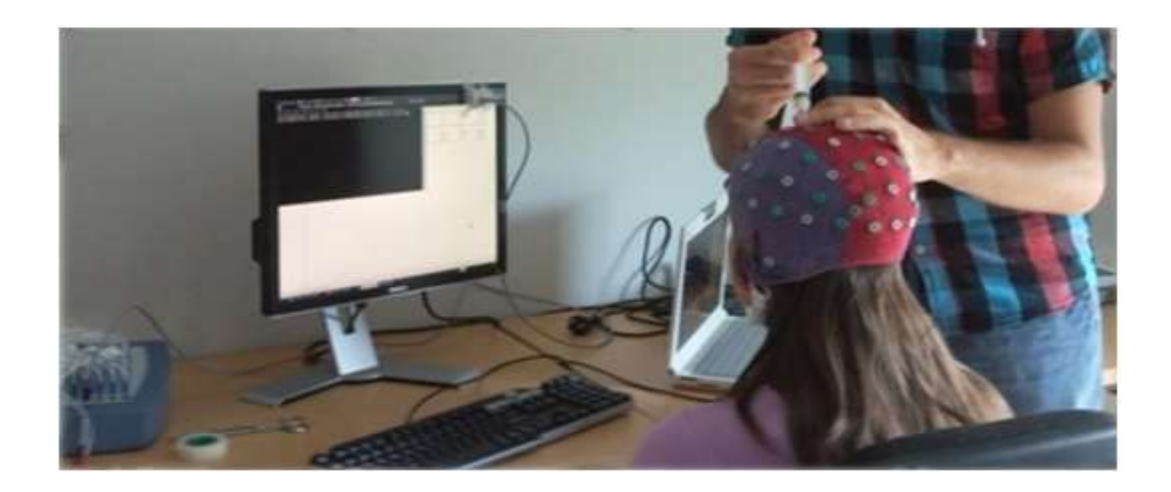

**Figure I.8** Mise en place du casque EEG dans le laboratoire de l'équipe.

 On mesure le potentiel électrique à l'aide d'électrodes placées sur le scalp, voir figure I.8. Un contact électrique est généralement établi grâce à l'adjonction d'un gel conducteur. Cette méthode a comme avantage d'être relativement peu coûteuse, d'être transportable et d'avoir une bonne résolution temporelle. Cela en fait la méthode la plus utilisée pour réaliser des ICM chez l'homme et c'est cette méthode qui a été utilisée pour les expériences réalisées durant cette thèse. Elle a cependant trois principales limites provenant du fait que les signaux électriques enregistrés ont dû traverser le crâne : Une résolution spatiale très limitée : on ne peut pas distinguer des signaux ayant des origines voisines dans le cortex (ceci est lié au crâne qui agit comme un filtre \passe-bas" spatial).

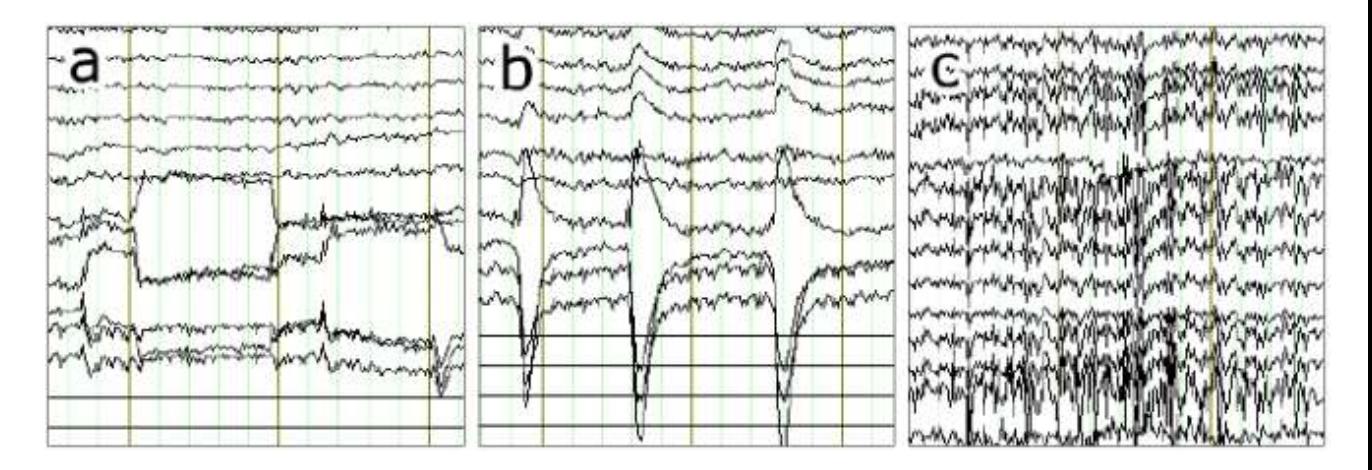

**Figure I.9** Artefacts pouvant être presant dans les signaux EEG. A : mouvements oculaires. B : clignements des yeux. C : tension musculaire.

- Un rapport signal sur bruit très faible. Par exemple, les clignements d'yeux créent des artefacts bien plus puissants que les signaux utilisés pour les ICM (voir figure I.9).
- Une perte de puissance dans les hautes fréquences. Les fréquences supérieures à une quarantaine de Hertz sont extrêmement atténuées [10].

 Le chapitre V de ce manuscrit, est consacré à l'amélioration de la résolution spatiale de l'EEG pour les ICM par reconstruction de l'activité des sources corticales. D'après [Vion-Dury et Blanquet, 2008], l'utilisation direct des électrodes de l'EEG permet qu'une analyse au niveau des aires de Brodmann (soit des populations d'environ 10<sup>8</sup> neurones répartis sur des colonnes de 50mm de diamètre). La reconstruction de l'activité corticale par résolution du problème inverse permet d'obtenir une résolution spatiale de l'ordre du cm [Leahy et al., 1998, Grech et al., 2008], ce qui reste cependant l´légèrement supérieur `a la taille des macro colonnes (de 0.5 à 3mm de diamètre comprenant de  $10^5$  à  $10^6$  neurones). Un autre inconvénient provient du temps nécessaire à la mise en place des électrodes. Il faut compter une quinzaine de minutes pour un système ne disposant que de quelques électrodes et jusqu'à quarante minutes voire plus d'une heure pour les systèmes disposant de 64 à 256 électrodes. Ce temps, déjà contraignant quand on réalise des expériences, peut-être une importante barrière à une utilisation quotidienne par des patients.

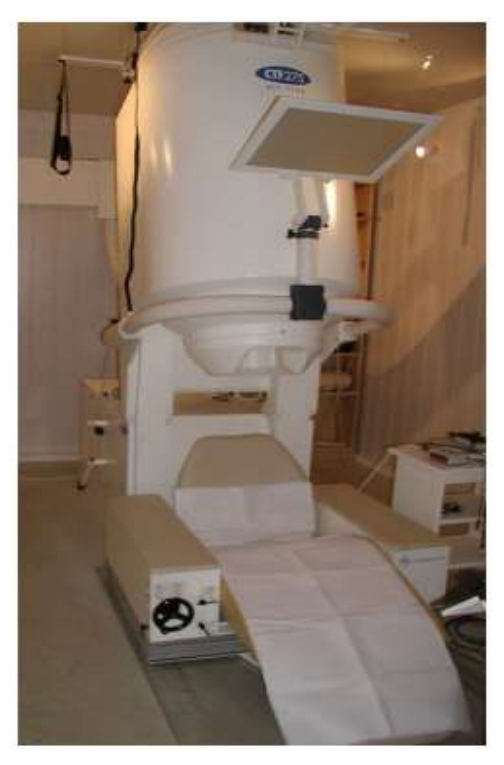

**Figure I.10** La MEG de l'INSERM de Lyon.

## **I.5.2.2 Magnétoencéphalographie ou MEG**

 La MEG (figure I.10) est d'un principe similaire à l'EEG si ce n'est que l'on mesure le champ magnétique et non le potentiel électrique. Elle permet théoriquement une meilleure précision spatiale, le champ magnétique étant moins sensible à la traversée du crâne.

 Cependant le champ magnétique émis à l'extérieur du crâne étant extrêmement faible (de l'ordre de quelques femto-Teslas, soit ∼ 10-14T à comparer au 10-4Tdu champ magnétique terrestre) cela génère de fortes contraintes :

-les mesures doivent être réalisées dans une chambre isolée magnétiquement [11].

- les capteurs sont des magnétomètres à SQUID qui doivent être maintenus à 4K et donc refroidis à hélium liquide. Pour ces raisons la MEG n'est pas transportable et est bien plus coûteuse que l'EEG. C'est donc une technique intéressante pour la recherche en ICM mais quine ne pourra pas être sortie du laboratoire dans un avenir proche.

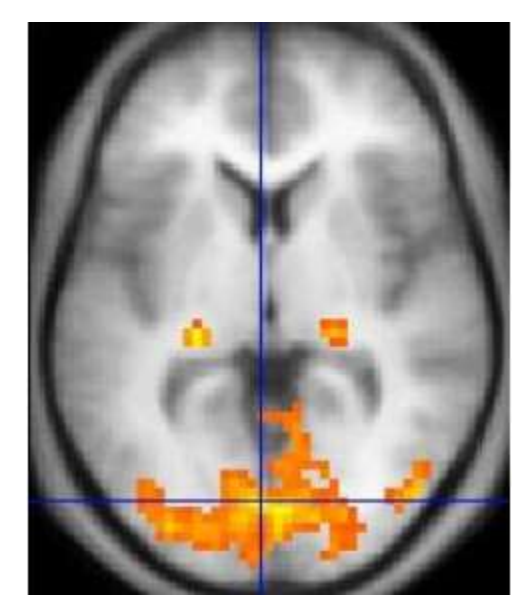

**Figure I.11** détection par l'IRMf de l'activation des régions du cerveau impliqué dans la perception visuelle.

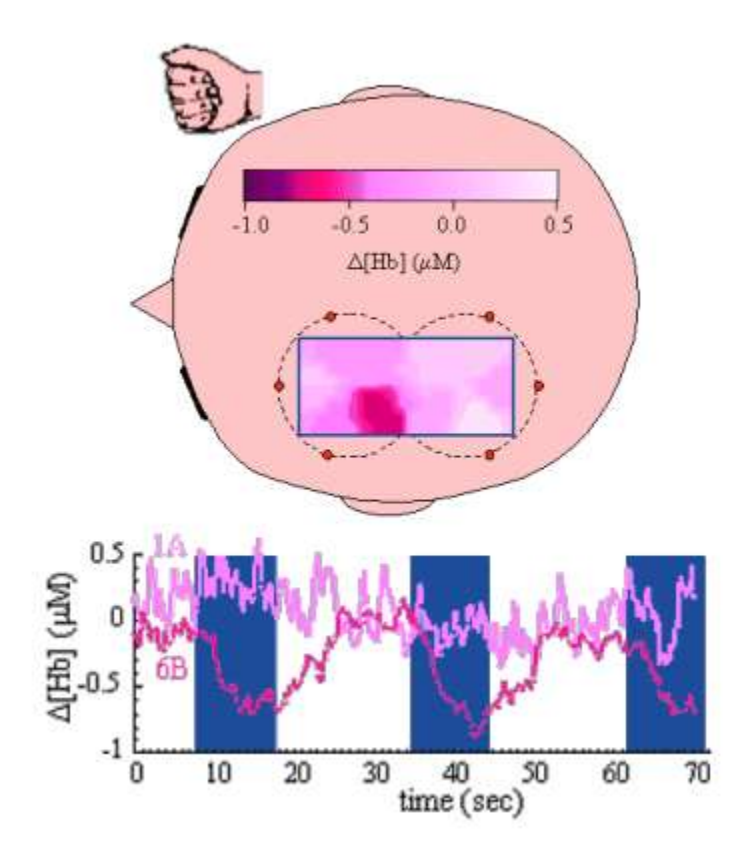

**Figure I.12** Exemple de mesures établies par imagerie proche infra-rouge. Le sujet bouge la main droite durant des périodes de 10 secondes représentées par des barres bleues. Les deux tracés représentent l'évolution de la concentration de deoxy-hémoglobine en deux points. Une seconde environ après chaque période de mouvement de la main droite la courbe rouge diminue et remonte progressivement après la période de mouvement.

#### **I.5.2.3 Imagerie par résonance magnétique fonctionnel ou IRMf**

 Contrairement aux techniques d'enregistrement décrites jusqu'à présent l'IRMf donne une mesure indirecte de l'activité cérébrale (figure I.11) basée sur l'effet BOLD (blood-oxygenlevel dépendent). En quelques mots : l'augmentation de l'activité neuronale engendre une plus grande consommation d'oxygène qui est surcompensée par le système vasculaire.

 L'hémoglobine n'ayant pas les mêmes propriétés magnétiques quand elle est liée au dioxygène, c'est l'augmentation du flux sanguin qui est mesurée en IRMf, reflétant indirectement l'activité cérébrale. Il en résulte que l'IRMf a une très bonne résolution spatiale, de l'ordre du millimètre, mais une résolution temporelle[12] supérieure à la seconde qui la rend difficilement utilisable pour des traitements en temps réel et `a fortiori pour développer des ICM. Comme la MEG l'IRMf est très coûteux et non transportable. L'IRMf a cependant ´été utilisé pour réaliser plusieurs ICM.

#### **I.5.2.4 Imagerie proche infra-rouge (near infrared spectroscopy ou NIRS)**

 C'est une technique extrêmement récente. Elle repose, comme l'IRMf, sur l'effet BOLD mais cette fois le taux d'hémoglobine oxygénée est mesuré à l'aide de cameras infra-rouge. Elle a l'avantage, par rapport à l'IRMf, d'être abordable et relativement transportable. De plus la fréquence d'´échantillonnage est significativement plus élevée (environ 100Hz) mais l'activité neuronale étant indirectement mesurée par l'effet BOLD, la résolution temporelle reste insuffisante pour effectuer des traitements véritablement en temps réel (il y a un retard d'environ 1 seconde, voir figure I.12). Son utilisation dans le cadre des ICM reste encore anecdotique.

#### **I.6 Filtrage**

#### **I.6.1 Définition du Filtrage**

 Filtrage est un système servant à séparer des éléments dans un flux. L'action du filtre consiste à retenir, supprimer, rediriger ou modifier les éléments indésirables du flux, et à en laisser passer librement les éléments utiles. Les filtres sont utilisés dans différents domaines.

#### **I.6.2 Filtrage spatial**

 Le filtrage spatial consiste à utiliser un petit nombre de nouveaux canaux (des canaux virtuels) qui sont définis comme une combinaison linéaire des capteurs originaux. Formellement le filtrage spatial se décrit par  $\tilde{x} = \sum_i w_i \cdot x_i = wX$  avec  $\tilde{x}$  étant le signal spatiallement filtré, x<sup>i</sup> le signal EEG par le capteur i, w<sup>i</sup> le poids donné à ce capteur dans le filtre spatial et X une matrice dont la i<sup>me</sup> ligne est  $x_i$ , i.e., X est la matrice des signaux EEG de chaque capteur. Le filtrage spatial est utile non seulement car il réduit la dimension du problème (passage de nombreux capteurs EEG initiaux à un petit nombre de signaux spatiallement filtrés - on utilise typiquement beaucoup moins de filtres spatiaux que le nombre de capteurs originaux) mais aussi car il a un sens neurophysiologique.

 En effet, comme vu précédemment, les signaux EEG mesurés en surface du cuir chevelu sont le résultat de mélanges bruités de signaux EEG venant de différentes régions cérébrales. En d'autres termes, étant donné que le signal EEG provenant du cortex se diffuse lorsqu'il traverse le crâne ou le cuir chevelu, lorsqu'il arrive au niveau des capteurs EEG, ce signal se retrouve diffusé et dispersé sur plusieurs capteurs EEG. Ainsi, le filtrage spatial permet d'aider à récupérer le signal original (venant du cortex) en rassemblant l'information pertinente qui a été éparpillée sur différents capteurs.

 Il y a différentes façons de définir les filtres spatiaux. En particulier, les poids du filtre w<sup>i</sup> peuvent être fixé a priori, selon des connaissances neurophysiologiques, ou peuvent être optimisés à partir de données, sur des exemples d'apprentissage. Parmi les filtres spatiaux fixes, on peut notamment mentionner les filtres bipolaires et Laplaciens, déjà décrits dans le chapitre précédent. Il a été montré qu'extraire des caractéristiques de canaux bipolaires ou laplaciens plutôt que des capteurs EEG originaux permet d'augmenter significativement les performances de classification.

 Les méthodes de reconstruction de sources distribuées (également présentées dans le chapitre précédent) peuvent également être utilisées pour définir des filtres spatiaux fixes, afin d'analyser le signal EEG provenant de régions cérébrales bien particulières. Extraire des caractéristiques de filtres spatiaux obtenus par reconstruction de sources permet également d'obtenir de meilleures performances de classification qu'en extrayant les caractéristiques depuis les capteurs EEG originaux.

La deuxième catégorie de filtres spatiaux, basés sur les données, contient des filtres qui sont optimisés pour chaque sujet, sur des données d'apprentissage. Cette catégorie contient notamment les filtres spatiaux construits par Analyse en Composantes Indépendantes (ACI), décrites dans le chapitre précédent. Ces techniques permettant d'obtenir les poids  $w_i$  des filtres spatiaux de manière non-supervisée, c'est- à-dire sans avoir connaissance des étiquettes (classes) des données d'apprentissage. Alternativement, les poids des filtres spatiaux peuvent être définis de manière supervisée (i.e., en connaissant l'étiquette de chaque exemple d'apprentissage), afin d'optimiser une mesure de séparation entre les classes. Un algorithme de ce type a été développé pour les ICM basés sur l'activité EEG oscillatoire : l'algorithme "Common Spatial Patterns" (CSP), décrit ci-dessous.

#### **I.6.3 L'algorithme "Common Spatial Patterns"**

 Informellement, l'algorithme du CSP optimise les filtres spatiaux w tel que la variance du signal EEG filtré soit maximale pour une classe et minimale pour l'autre classe. Etant donné que la variance d'un signal filtré dans la bande b est égale à la puissance du signal dans la bande b, cela signifie que le CSP optimise des filtres spatiaux de façon à obtenir des caractéristiques de puissance de bande qui sont optimalement discriminante puisque leur valeur est maximalement différente entre les deux classes. Ainsi, le CSP est particulièrement utile pour les ICM exploitant l'activité oscillatoire puisque le type de caractéristiques le plus utile pour leur conception est justement la puissance de bande. Par exemple, pour les ICM exploitant l'IM, les signaux EEG sont typiquement filtrés dans la bande 8-30 Hz (rythmes µ et β) avant d'être

spatiallement filtrés grâce au CSP. Formellement, le CSP optimise les filtres spatiaux w en extremisant (i.e., en minimisant et en maximisant) la fonction suivante :

$$
Jcsp1(w) = \frac{wx_1x_1^Tw^T}{wx_2x_2^Tw^T}
$$

Ce qui est équivalent à extrémiser

$$
Jcsp2(w) = \frac{wC_1w^T}{wC_2w^T}
$$

Où T représente la transposée matricielle,  $X_i$  sont les signaux EEG d'apprentissage pour la classe i, préalablement filtrés passe-bande (avec les échantillons EEG en colonne et les capteurs en ligne) et C<sup>i</sup> la matrice de covariance spatiale pour la classe i. En pratique, la matrice de covariance C<sup>i</sup> est définie comme la moyenne des matrices de covariance de chaque exemple de la classe i. Dans cette équation,  $wX_i$  est le signal EEG de la classe i spatiallement filtré, et  $W X_i X_i^T W^T$  est donc la variance du signal spatiallement filtré, c'est-à-dire sa puissance de bande. Ainsi, extrémiser  $J_{CSP}(w)$ , i.e., maximiser et minimiser cette fonction, permet en effet d'obtenir des signaux spatiallement filtrés dont la puissance de bande est maximalement différente entre les classes.  $J_{CSP}(w)$  est sous la forme de ce que l'on appele mathématiquement un quotient de Rayleigh généralisé. Par conséquent, extrémiser cette fonction peut être résolu par Décomposition en Valeur Propre Généralisée (DVPG).

Les filtres spatiaux w qui maximise ou minimise  $J_{CSP}(w)$  sont donc les vecteurs propres correspondant respectivement aux valeurs propres les plus grandes et les plus petites de la DVPG des matrices  $C_1$  et  $C_2$ . Typiquement, on utilise six filtres CSP (i.e., trois paires de filtres), correspondant aux trois plus grandes et aux trois plus petites valeurs propres. Une fois que les filtres ont été obtenus, une caractéristique CSP f est calculée comme suit :

 $f = log(wCw<sup>T</sup>) = log(var(wX))$ 

i.e., une caractéristique CSP est simplement la puissance de bande du signal spatiallement filtré avec l'un des filtres CSP w. L'utilisation du CSP est illustrée sur la Figure I.13. Sur cette Figure, on peut observer une nette différence de variance (et donc de puissance de bande) entre les signaux spatiallement filtrés avec le CSP pour chacune des deux classes, ce qui assure de bonnes performances de classification.

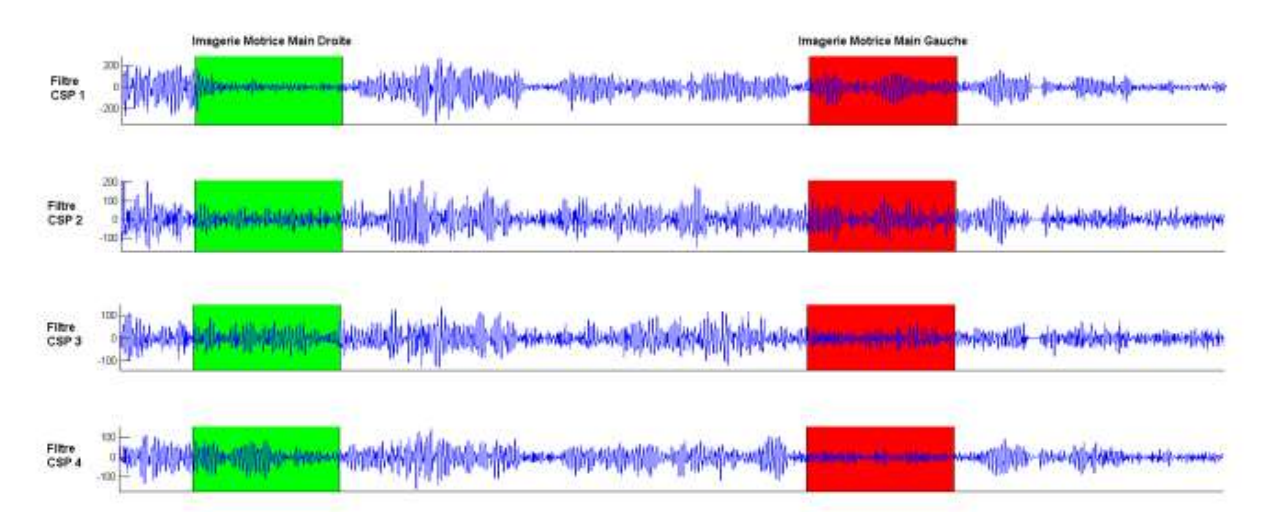

**Figure I.13** Des signaux EEG spatiallement filtrés avec l'algorithme CSP (Common Spatial Patterns).

 L'algorithme CSP a de nombreux avantages : tout d'abord il permet d'obtenir des performances de classification relativement élevées pour des ICM. C'est un algorithme assez flexible puisqu'il peut être utilisé pour n'importe quelle ICM utilisant les ERD/ERS. Enfin, c'est un algorithme numériquement efficace et simple à implémenter. Tout ceci fait que le CSP est devenu l'un des algorithmes les plus populaires et les plus efficaces pour la conception de ICM basées sur l'activité oscillatoire. Ces performances sont illustrées dans la section suivante.

 Extraction de caractéristiques pour les ICM exploitant les Potentiels Evoqués Un exemple typique d'PE évoqué utilisé dans les ICM est le P300. Les PE sont caractérisés par des variations temporelles spécifiques par rapport à l'apparition du stimulus qui les déclenche. Ainsi, contrairement aux ICM I exploitant l'activité cérébrales, les ICM utilisant les PE se servent principalement d'une information temporelle, mais assez rarement d'une information spectrale. Néanmoins, tout comme les ICM exploitant l'activité oscillatoire, ceux exploitant les PE peuvent aussi exploiter l'information spatiale. Par exemple, dans le cas d'une ICM utilisant le P300, l'information spatiale est principalement utilisée en se focalisant sur les électrodes pariétales et occipitales (i.e., en extrayant des caractéristiques uniquement de ces électrodes), d'où le P300 provient. Krusienski et al recommandent par exemple d'utiliser un ensemble de 8 capteurs, situés en Fz, Cz, P3, Pz, P4, PO7, Oz, PO8. Une fois l'information spatiale pertinente identifiée, i.e., les électrodes (comme dans l'exemple ci-dessus), des caractéristiques peuventêtre extraites du signal de chacune d'entre-elles. Pour les PE en général, et donc également pour le P300, les caractéristiques utilisées reflètent généralement l'information temporelle des signaux, c'est-à-dire comment l'amplitude des signaux varie avec le temps. Ceci est effectué

en utilisant la valeur des différents points des signaux EEG prétraités comme caractéristiques. Plus précisément, on extrait généralement des caractéristiques d'un PE en :

1) filtrant passe-bas ou passe-bande les signaux (par ex : dans 1-12 Hz pour le P300, les PE étant généralement des ondes lentes).

2) en sous-échantillonnant le signal filtré, afin de réduire le nombre de point du signal EEG et donc la dimension du problème.

3) en rassemblant les valeurs des points EEG restant de tous les capteurs sélectionnés en un seul vecteur de caractéristiques qui sera utilisé en entrée du classifieur. Ce procédé est illustré sur la Figure I.14, afin d'extraire des caractéristiques de l'électrode Pz pour une BCI utilisant le P300.

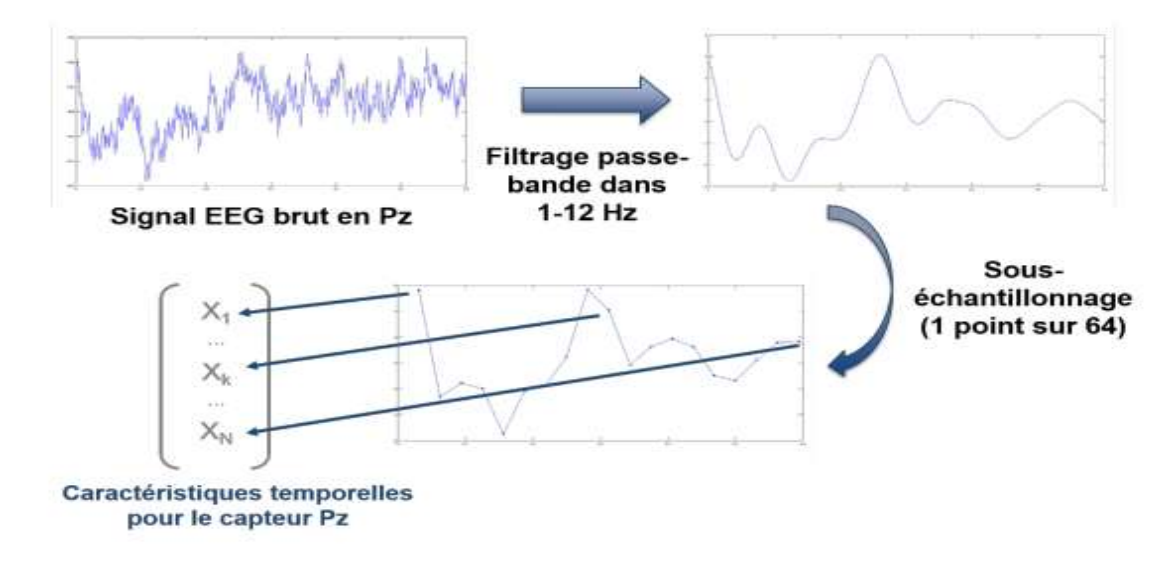

**Figure I.14** Processus classique pour extraire des caractéristiques d'un capteur EEG pour un BCI exploitant les PE (ici un P300). Le stimulus pouvant évoquer le PE apparait à t=0s.

 Extraire plusieurs points temporels de plusieurs capteurs comme caractéristiques fait que les ICM exploitant les PE ont généralement une dimension plus élevée que ceux exploitant l'activité oscillatoire. Ainsi, il est important d'utiliser des classifieurs pouvant gérer une dimension élevée (cf. Chapitre suivant), ou bien d'utiliser, comme mentionné précédemment, des algorithmes de sélection de caractéristiques ou de sélection de capteurs, ceux-ci étant les mêmes pour les 2 types de ICM. Des filtres spatiaux dédiés aux PE ont également été proposés.

 Filtrage Spatial pour les ICM exploitant les Potentiels Evoqués Tout comme pour les ICM exploitant l'activité oscillatoire, les ICM utilisant les PE peuvent aussi bénéficier de filtrage spatial, pour extraire des sources cérébrales dont les caractéristiques sont discriminantes. Ainsi pourquoi ne pas utiliser également le CSP pour les PE ? Ceci est due au fait que l'information cruciale pour classifier des PE est l'information sur le décours temporel des signaux EEG.

Malheureusement le CSP ignore complètement cette information étant donné qu'il considère uniquement la puissance moyenne du signal (et donc pas son décours temporel) pour optimiser les filtres. Ainsi, le CSP n'est pas approprié pour la classification de PE. Bien heureusement il existe d'autres algorithmes de filtrages spatiaux spécifiquement pour les PE. On peut notamment citer le filtre spatial de Fisher dédié aux PE, proposé par Hoffmann. L'objectif de ces deux filtres spatiaux est d'obtenir des signaux spatiallement filtrés tels que les PE soient plus visibles et plus discriminables que dans les signaux EEG originaux.

 Ces deux méthodes utilisent des fonctions objectives différentes pour atteindre ce but. Nous décrivons dans la suite le filtre xDAWN pour illustrer le filtrage spatial des PE pour les ICM. L'algorithme de filtrage spatial xDAWN, qui s'est avéré très efficace pour la classification de PE, cherche à maximiser la rapport signal sur signal plus bruit [13].

#### **I.7 Conclusion**

 Les ICM, comme leurs applications, sont multiples. Les ICM « classiques » auxquelles nous nous intéressons ici peuvent s'appuyer sur différentes techniques de mesure de l'activité cérébrale et, au sein d'une même technique d'acquisition, utiliser différents marqueurs physiologiques pour en déduire une action sur l'environnement. Toutefois, elles ont toutes pour enjeux le décodage des signaux cérébraux et l'optimisation de l'interaction. Plusieurs axes de recherche peuvent être combinés pour répondre à ces enjeux : d'une part celui des algorithmes d'apprentissage automatique pour concevoir des machines adaptatives, et d'autre part celui de l'ergonomie allant jusqu'à combiner ICM et IHM dans des systèmes hybrides.

 Ces axes soulignent le caractère hautement pluridisciplinaire de ce jeune domaine de recherche que sont les ICM, un domaine qui construit ses méthodes d'évaluation au fur et à mesure de son développement. Au cours de ma thèse, je me suis concentrée sur la technique non-invasive de prédilection des ICM, l'EEG, du fait de sa portabilité et de son faible coût relatif. Je me suis intéressée à l'application P300-Speller synchrone et à son optimisation à travers la coadaptation de l'utilisateur et de la machine.

# Chapitre III

# **Chapitre II La Séparation Des Spikes**

## **II.1 Introduction**

 Dans ce chapitre, nous séparerons des spikes en utilisant plusieurs étapes. La première détection de phase vise à déterminer l'emplacement temporel de chaque élévation. Et le filtrage des signaux électriques avec une fréquence supérieure ou inférieure à la fréquence normale des signaux. La deuxième étape, nous déterminons les meilleurs emplacements et la dernière étape, nous sommes une bonne représentation des fonctionnalités.

#### **II.2 Détection**

 Presque toutes les méthodes de détection impliquent deux étapes principales : la pré-accent du signal et l'application d'un seuil. Les méthodes de détection de pointes varient selon la préaccentuation du signal et dans la façon dont le seuil est déterminé. Toutes ces méthodes fonctionnent automatiquement compte tenu de Seuil de détection, de sorte que l'algorithme soit entièrement automatique ou non, le seuil peut être déterminé automatiquement. Toutes ces méthodes sont également en temps réel (sauf une petite latence pour les pointes tampon) compte tenu du seuil de détection, mais automatique le calcul du seuil implique habituellement une période de formation.

 Les premiers jours de tri des pointes sont arrivés dans un délai avant les ordinateurs personnels. Le traitement était fait uniquement dans le matériel analogique. En conséquence, les méthodes de tri des pointes étaient relativement primitives.

 La détection de Spike a été généralement effectuée à l'aide d'un déclencheur de tension simple ou d'un déclencheur de Schmitt, où le seuil de tension a été défini manuellement par l'utilisateur. Chaque fois que le signal de tension a traversé ce seuil, une impulsion serait générée pour indiquer la présence d'un pic. Ou si l'utilisateur a besoin des formes d'onde de pointe pour le tri ultérieur des pointes, un passage au seuil déclencher la capture de la forme d'onde de pointe. Cette méthode est attrayante en raison de sa simplicité, et par conséquent, est encore utilisé aujourd'hui par de nombreux expérimentateurs. Certains chercheurs ont modifié cette méthode pour inclure une opération de valeur absolue avant la comparaison (ou, de manière équivalente, une comparaison à  $\pm$  seuil, comme le montre la figure II.1, Le seuil de valeur absolue a été confirmé Être mieux qu'un simple seuil.

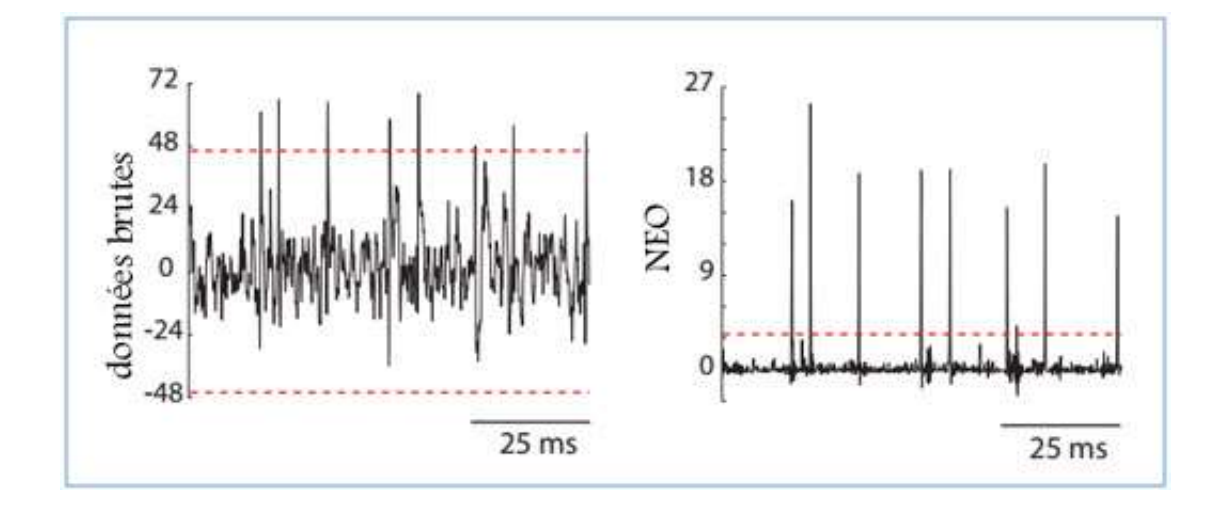

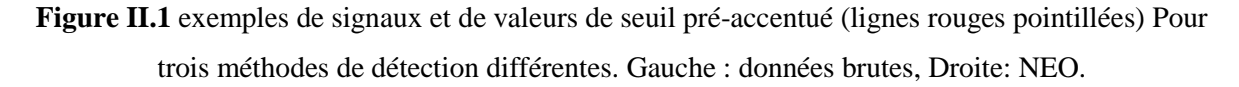

 Pour un système autonome de séparation, le seuil doit être calculé automatiquement. Une valeur intuitive pour ce seuil serait un multiple de l'écart-type de bruit. Cela minimiserait la probabilité que le bruit dépasse le seuil. Une méthode pour estimer l'écart-type de bruit serait de calculer l'écart-type de signal complet (y compris les séparation), sous l'hypothèse que les pointes sont clairsemées. Cependant, a montré que lorsque le taux de tir des données augmente, cette estimation devient trop élevée. Alors Ils ont suggéré l'estimateur suivant :

$$
\widehat{\sigma}_{N} = \text{median}\left(\frac{|x(n)|}{0.6745}\right) \tag{II.1}
$$

Où  $\hat{\sigma}_{N}$  est l'estimation du bruit SD et x (n) est un échantillon du signal original x à l'heure n, et a proposé le seuil de détection suivant Thr:

$$
Thr = 4\widehat{\sigma}_N \qquad \qquad II.2
$$

n : Cette formule peut provenir du fait que la déviation absolue médiane (MAD) d'une norme normale la distribution est 0,6745. Il s'ensuit que pour une distribution normale nulle avec une

variance non unitaire  $\sigma = \frac{MAD(x)}{0.6745}$ 0,6745 .

 Une autre classe d'algorithmes de détection de pointes est basée sur la détection de changements dans l'énergie du signal. Un tel algorithme s'appelle l'opérateur d'énergie non linéaire (NEO) ou le Teager Energy Operator (TEO). À l'origine décrit dans, le NEO a été proposé pour Utilisation dans la détection des pointes. En temps discret, le NEO est défini comme

$$
\psi[x(n)] = x^2(n) - x(n+1) \cdot x(n-1) \quad \text{II.3}
$$

 Où x (n) est un échantillon de la forme d'onde à l'instant n. Le NEO est grand que lorsque le signal est à la fois riche en énergie (à savoir,  $x^2$  (n) est grand) et haute fréquence (à savoir, x (n) est grande tandis que x  $(n + 1)$  et x  $(n - 1)$  sont de petite taille). Depuis un pic, par définition, se caractérise par localisée hautes fréquences et une augmentation de l'énergie instantanée, ce procédé présente un évident avantage par rapport aux méthodes qui semblent seulement à une augmentation de l'énergie ou l'amplitude du signal sans en ce qui concerne la fréquence. Cela peut être vu sur la Figure II.1, ce qui montre que l'opération NEO augmente le SNR du signal, ce qui rend la détection moins sensible au seuil de détection. Un autre avantage de cette méthode est qu'il est relativement simple à mettre en œuvre, que ce soit le domaine numérique ou analogique. Le seuil Thr de cette méthode peut être réglée automatiquement à une version réduite de la moyenne de NEO :

$$
\operatorname{Thr} = C \frac{1}{N} \sum_{n=1}^{N} \psi[x(n)] \qquad \qquad \text{II.4}
$$

Où N est le nombre d'échantillons dans le signal. L'échelle peut être choisie initialement par expérience et ensuite utilisée comme constante.

D'autres algorithmes de détection de pointe sont basés sur l'appariement des modèles. Si les formes d'onde de pointe d'intérêt sont connues a priori de l'utilisateur, les filtres correspondants peuvent être utilisés pour corréler le signal entrant avec les modèles de pointes ; Si la corrélation traverse un certain seuil alors un pic a été détecté. Avec des modèles de cluster connus, cette méthode peut également être utilisée pour la classification actuelle des pointes. Une méthode apparentée est la détection à l'aide de l'ondelette discrète transformer (DWT). Le DWT, idéal pour la détection de signaux dans le bruit (Par exemple, la détection de bord, la détection de la parole), a récemment été appliqué à la détection des pointes neurales. Cette méthode a un attrait intuitif en ce sens qu'elle est similaire au modèle l'alignement, où nous corrélons le signal avec une forme d'onde connue, seulement il est invariant à l'échelle. Le DWT est également attrayant car il peut être implémenté à l'aide d'une série de banques de filtres, en gardant la complexité relativement faible.

 Un exemple d'une implémentation possible est le produit DWT. Tout d'abord, la transformée en ondelettes stationnaires (SWT) est calculée à 5 échelles dyadiques consécutives (W (2j; n); j =1; 5). Ensuite, l'échelle 2jmax avec la plus grande somme de valeurs absolues se trouve :

$$
J_{\max} = \underset{j \in \{3,4,5\}}{\operatorname{argmax}} \left( \sum_{n=1}^{N} \left| W(2^j, n) \right| \right) \tag{I.5}
$$

À partir de là, nous calculons le produit ponctuel P (n) (ou " SWTP ") entre le SWT au cette échelle et les SWT aux deux échelles précédentes :

$$
P(n) = \prod_{j=j_{max}-2}^{j_{max}} |W(2^j, n)|
$$
 II.6

 Ce produit est ensuite lissé en le convolvant avec une fenêtre Bartlett w (n) dans l'ordre pour éliminer les pics parasites, et un seuil est appliqué. Le seuil Thr peut être réglé automatiquement à une version mise à l'échelle de la moyenne de ce résultat :

$$
\text{Thr} = C \frac{1}{N} \sum_{n=1}^{N} \omega(n) * P(n) \tag{I.7}
$$

Où N est le nombre d'échantillons dans le signal et C'est une constante. Encore une fois, la Figure II.1 montre que le signal DWT préaccentué à un SNR augmenté par rapport à l'original Signal, rendant la détection moins sensible au seuil de détection.

#### **II.3 Classification et Le perceptron**

 Le perceptron est une carte non linéaire qui classe les entrées dans l'une des deux catégories. Il agit donc comme un classificateur binaire. Pour rendre le modèle cohérent lorsque les unités sont connectées ensemble dans un réseau, nous exigeons également que les entrées soient binaires. On peut penser que les deux états possibles représentent unités actives ou inactives. En tant que tel, nous allons naturellement assigner les valeurs 1 et 0. Cependant, l'analyse est plus simple tout en produisant des résultats similaires si, au lieu de cela, nous avons besoin des entrées ua et sortie v pour prendre les deux valeurs +1 et -1.

La sortie du perceptron est basée sur une modification de la règle linéaire de l'équation à

$$
v = w.u \qquad \qquad v = \begin{cases} +1 \text{ if } w \cdot u - \gamma \ge 0 \\ -1 \text{ if } w \cdot u - \gamma < 0 \end{cases} \qquad \qquad \text{II.8}
$$

 Le seuil γ détermine donc la ligne de séparation entre les valeurs de w · u qui génèrent des sorties +1 et -1. La tâche d'apprentissage supervisée pour perceptron est de placer chacun des schémas d'entrée NS dans une des deux classes désignées par la sortie binaire vm. Comment fonctionne le perceptron cette tâche dépend de la nature du classement. Le vecteur poids et seuil définit un sous-espace (appelé hyperplan) de dimension Nu-1 (le sous-espace perpendiculaire à w) qui coupe l'espace Nu-dimensionnel d'entrée vecteurs en deux régions. Il est seulement possible pour un perceptron de classer s'inscrit parfaitement s'il existe un hyperplan qui divise l'espace d'entrée en un demi-espace contenant toutes les entrées correspondant à  $v = +1$ , et un autre demi-espace contenant tous ceux pour  $v = -1$ .

 Cette condition est appelée linéaire séparabilité de séparabilité linéaire. Un cas instructif à considérer est lorsque chaque composante de chaque vecteur d'entrée et les valeurs de sortie associées sont choisis de façon aléatoire et indépendamment avec des probabilités égales d'être +1 et -1 pour le grand Nu, le nombre maximum d'associations aléatoires qui peuvent être décrits par un perceptron dans ce cas est 2Nu. Pour les entrées linéairement séparables, il existe un ensemble de poids qui permet au perceptron de fonctionner parfaitement. Cependant, cela ne signifie pas qu'un hébbète règle de modification peut construire de tels poids. Une règle Hebbian basée avec  $\alpha$  = Nu/NS construit le vecteur de poids

$$
w = \frac{1}{N_u} \sum_{m=1}^{N_s} v^m u^m
$$
II.9

 Pour voir à quel point ces poids permettent de réaliser le perceptron, nous calculons la sortie générée par un vecteur d'entrée, un, choisi dans l'ensemble de formation. Pour cet exemple, nous définissons  $\gamma = 0$ . Les valeurs de seuil non nulles sont considéré plus loin dans le chapitre.

Avec  $\gamma = 0$ , la valeur de v pour entrer u<sup>n</sup> est déterminée uniquement par le signe de w . u<sup>n</sup>. En utilisant les poids de l'équation II.9, on trouve

$$
w. un = \frac{1}{N_u} (v^u u^n. u^n + \sum_{m \neq n} v^m u^m u^n)
$$
 II.10

Si  $\sum_{m \neq n} v^m u^m u^n$ / Nu =  $\eta^n$  (où l'indice est encore une étiquette pas une puissance) et notez que

 $1^2 = (-1)^2 = 1$  alors  $v^n u^n$ .  $u^n / Nu = v^n$ , on peut écrire

$$
w \cdot u^n = v^n + \eta^n \tag{II.11}
$$

 En substituant cette expression à l'équation II.9 pour déterminer la sortie du perceptron pour l'entrée un, nous voyons que le terme  $\eta^n$  agit comme une source de bruit, interférer avec la capacité du perceptron à générer le bon réponse  $v = v<sup>n</sup>$ .

On peut penser  $\eta^n$  en tant qu'échantillon tiré d'une distribution de probabilité de  $\eta$  valeurs. Considérez le cas lorsque toutes les composantes de  $u^m$  et  $v^m$  pour tous les m sont choisis aléatoirement avec des probabilités égales d'être +1 ou -1. Comprenant le produit point, le côté droit de l'expression

 $N_{u}\eta^{n} = \sum_{m\neq n} v^{m}u^{m}u^{n}$  qui définit  $\eta^{n}$  est la somme des termes  $(N_{S}-1)$   $N_{u}$ , dont chacun est également susceptible d'être +1 ou -1. Pour le grand  $N_u$  et  $N_s$ , le théorème de limite centrale (Voir l'Annexe mathématique) nous dit que la répartition des valeurs η est Gaussien avec moyenne nulle et variance (NS - 1) / Nu. Cela suggère que le perceptron avec poids Hebbian devrait fonctionner bien si le nombre d'entrées les modèles à apprendre sont nettement inférieurs au nombre de vecteurs d'entrée composants. Nous pouvons le rendre plus précis en notant les équations II.8. Avec γ = 0 et l'équation II.11 que, pour  $v<sup>n</sup> = +1$ , le perceptron donnera le réponse correcte si -1  $\leq \eta^n \leq \infty$ . De même, pour

 $v<sup>n</sup> = -1$ , le perceptron donner la réponse correcte si -∞  $\langle \eta^{n} \rangle$  -1. Si v<sup>n</sup> a une probabilité d'une moitié de prendre soit la valeur, la probabilité que le perceptron donne la bonne la réponse est une moitié de l'intégrale de la distribution gaussienne de -1 à ∞

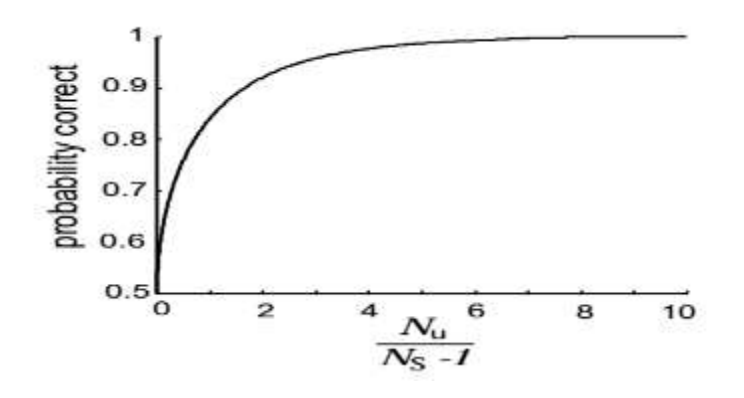

**Figure II.2** Pourcentage de réponses correctes pour un perceptron avec un Hebbian vecteur de poids pour une carte d'entrée-sortie binaire aléatoire. Comme le ratio du nombre des entrées, Nu, à un moins que le nombre de vecteurs d'entrée à apprendre, NS-1, Croît, le pourcentage de réponses correctes va à un. Lorsque ce ratio est faible, le pourcentage de réponses correctes s'approche du niveau de chance de

1/2.

Plus la moitié est intégrale de -∞ à 1. Combinant ces deux termes, nous trouver

$$
P[correct] = \sqrt{\frac{N_u}{2\pi(N_s-1)}} \int_{-\infty}^{1} d\eta \exp\left(-\frac{N_u \eta^2}{2(N_s-1)}\right)
$$
 II.12

 Ce résultat est tracé dans la figure II.2, ce qui montre que le perceptron Hebbian fonctionne assez bien si N<sub>S</sub>-1 est inférieur à environ  $0.2N_u$ . Il est possible pour le perceptron pour performer considérablement mieux que cela si un non-hébbète le vecteur de poids est utilisé. Nous revenons à cela dans une section ultérieure.

## **II.4 Représentation**

 Le tri des pointes donne 48 canaux binaires de séries chronologiques de taux de tir neuronal représentés par '1' séparés par un long silence représenté par '0'. L'information réelle correspondant à la position de la main (levier) est incluse dans le temps entre les pointes. Une représentation spéciale est donc importante pour cela et aussi pour synchroniser les échantillons de temps de la position de la main avec le taux de tir neuronal. De nombreuses techniques sont résumées dans [5]. Dans la figure 1.4, on retrouve différentes techniques et la comparaison des puces continues du train représentation.

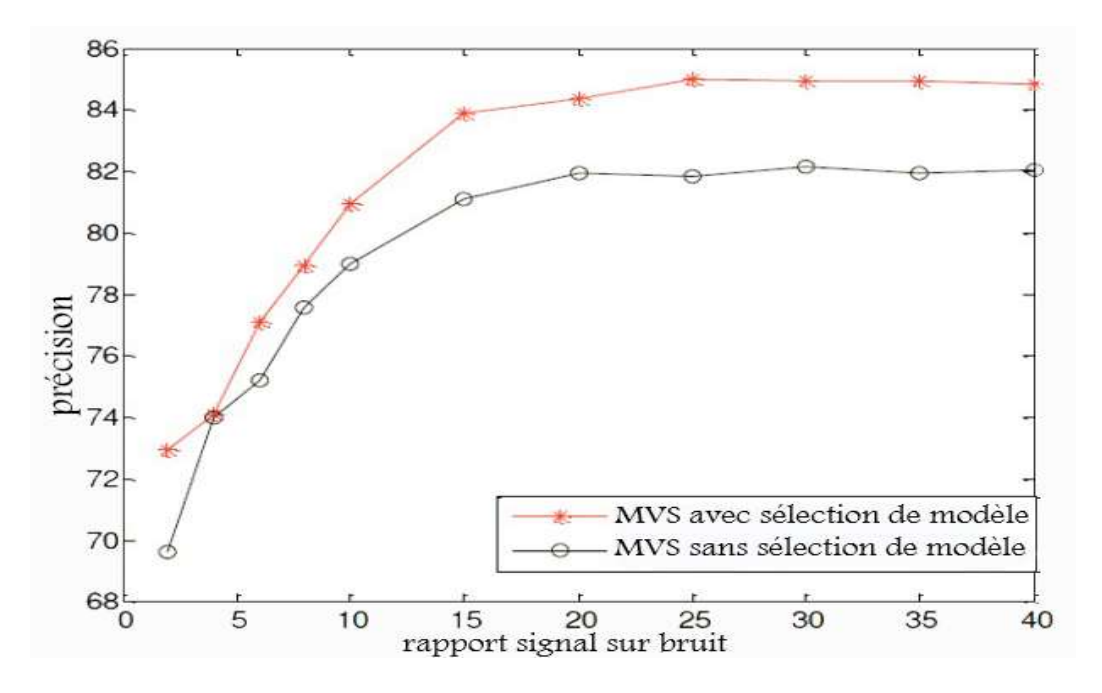

**Figure II.3** Un grappe de points : sur tout dans dessus et le modèle à dessous.

 La figure II.4.A montré trois secondes de la réponse d'un neurone dans le cortex temporel inférieur enregistré alors qu'un singe regardait une vidéo. Les neurones dans la région du cortex

où cet enregistrement a été réalisé sont sélectifs pour les images visuelles complexes, y compris les visages. Une façon simple d'extraire une estimation du taux de tir d'un train de pointe comme celui-ci est de diviser temps dans des bacs discrets de durée t, compter le nombre de pointes à l'intérieur de chaque bac, et diviser par t. La figure II.4.B montre le taux de tir approximatif calculé en utilisant cette procédure avec une taille de bac de 100 ms. Notez que, avec cette procédure, la quantité calculée est vraiment le taux de déclenchement du nombre de pointes sur la durée du bac et que le taux de tir r (t) dans un compartiment donné est approximé par ce taux de comptage.

 La procédure de création d'intervalles et de comptage illustré sur la figure II.4.B génère une estimation du taux d'allumage qui est une constante par morceaux fonction du temps, qui ressemble à un histogramme. Parce que nombre de pic ne peut prendre des valeurs entières, les taux calculés par cette méthode sera toujours un multiple entier de  $1/\delta t$ , et donc ils prendre des valeurs discrètes. La diminution de la valeur de t augmente la résolution temporelle en fournissant une estimation du taux d'allumage à des intervalles plus finement espacées de temps, mais au détriment de diminuer la résolution pour distinguer des rythmes différents. Une façon d'éviter quantifiée est un taux de combustion pour faire varier la taille du bac de sorte qu'un nombre fixe de pointes apparaît dans chaque bac. Le taux d'allumage est ensuite approché que ce nombre fixe de pointes divisé par la variable de bin largeur. Sur la figure est représenté un II.4.C approximative du taux d'allumage déterminé en faisant glisser une fonction de fenêtre rectangulaire le long du train de pic avec  $\delta t = 100$ ms et à la figure II.4.D est identique à celui de C, mais avec une fonction gaussienne.

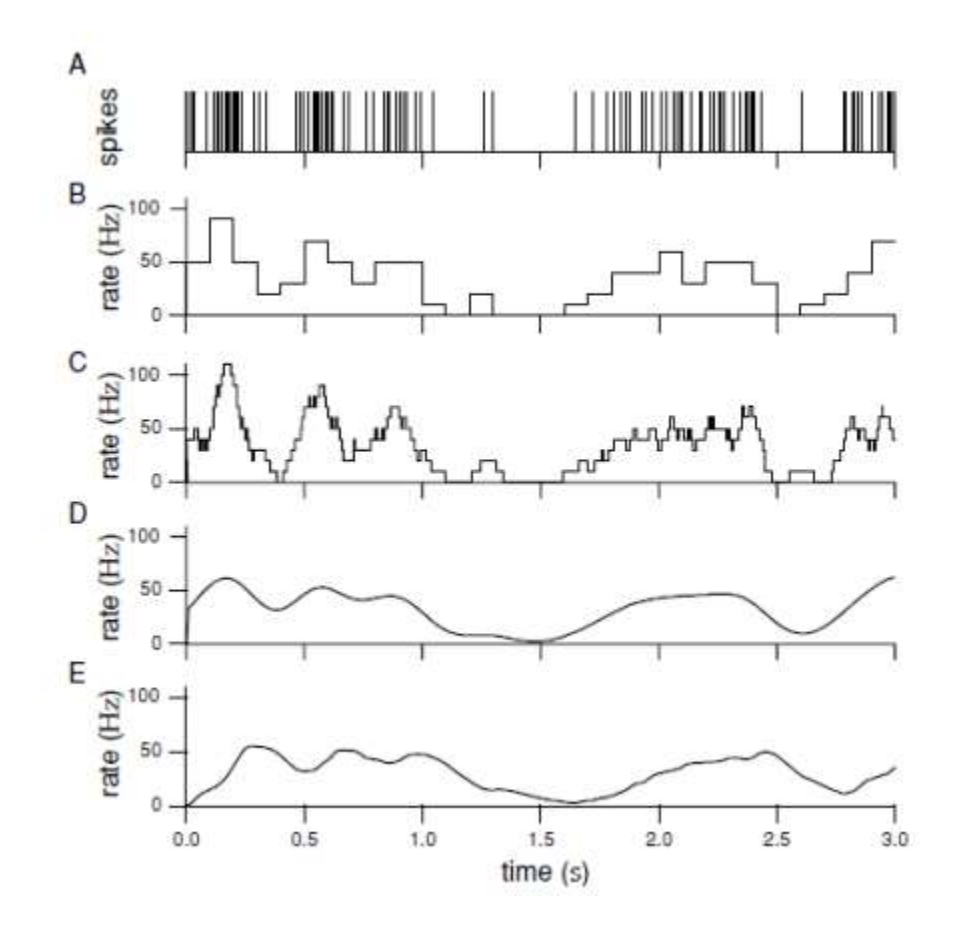

**Figure II.4** représentation continue des trains de pointes.

## **II.5 Conclusion**

 Séparation de Spike est une étape de traitement importante pour de nombreuses applications scientifiques et cliniques qui impliquent l'enregistrement extracellulaire de l'activité neuronale. Les travaux restent toujours à la recherche d'une automatisation optimale.

L'exécution la Séparation de Spike dans le matériel, simultanément sur de nombreux fournir aux chercheurs de nouveaux paradigmes expérimentaux. Par exemple, Séparations des Spikes sur place aiderait à fournir aux expérimentateurs des informations instantanées sur les neurones, telles que leurs fonctions d'accord, car un stimulus varie.

 Cela ouvrirait la porte à de nouveaux types d'expériences dans lesquelles l'activité du cerveau est étudiée au fur et à mesure que les animaux se déplacent librement dans un matériel enrichi, le matériel de séparation de spike apporterait des technologies médicales pour le traitement des troubles tels que comme une paralysie, une épilepsie, et même des pertes cognitives et de mémoire plus proches d'une réalité.

# Chapitre IIII

# **Chapitre III Pratique sur MATLAB**

## **III.1 Introduction**

 Dans ce chapitre on va présenter les résultats des différentes étapes de la séparation de spikes sur des données réelles d'un rat appuyant sur un levier pour lui apporter de l'eau. L'application de la séparation se faite à l'aide du logiciel MATLAB ou il est possible de programmer nos propre fonction avec un simple jeu d'instruction. Dans un premier temps nous allons faire une petite présentation du logiciel MATLAB puis une partie sur la collection des données et à la fin la présentation des résultats de séparation.

## **III.2 Logiciel MATLAB**

MATLAB est une abréviation de MATrixLABoratory. Ecrit à l'origine, en Fortran, Par CleveMoler, MATLAB était destiné à faciliter l'accès au logiciel matriciel. La version actuelle, écrite en C par The MathWorks Inc. existe en version "professionnelle" et en version "étudiant". Sa disponibilité est assurée sur plusieurs plates-formes : Sun, Bull, HP, IBM, compatibles PC, Macintosh, et plusieurs machines parallèles.

MATLAB est conforté par une multitude de boîtes à outils (toolboxes) spécifiques à des domaines variés. Un autre atout de MATLAB, est sa portabilité; la même portion de code peut être utilisée sur différentes plates-formes sans la moindre modification.

En complément de MATLAB, l'outil additionnel SIMULINK est proposé pour la modélisation et la simulation de systèmes dynamiques en utilisant une représentation de type schémas-blocs.

L'environnement MATLAB se présente sous la forme d'un espace de travail (Wprkspace).Où un interpréteur de commande exécute des opérations et fonctions MATLAB. Les sources de celles-ci sont disponibles, écrites en "langage" MATLAB, voir en C ou en Fortran. L'utilisateur peut à sa façon les modifier, mais en s'en inspirant, il peut surtout créer et rajouter ses propres fonctions.

MATLAB offre également plusieurs fonctions destinées à la résolution (numérique) d'équations différentielles linéaires ou non-linéaires par la méthode de Runge-Kutta (ode23et ode45), l'intégration numérique, la recherche des solutions d'équations algébriques ou transcendantes, la création et manipulation de polynômes (poly, polyder, polyval, conv*,*deconv), la transformée de Fourier rapide (ffr, fft2, ifft).

Des fonctions propres au traitement de données, comme min, max, mean, cumsum,sort, std, diff, ainsi que celles relatives à l'interpolation (polyfit, interp1) sont autantd'outils très pratiques pour l'ingénieur analysant un problème.

L'interface graphique de MATLAB est sans conteste l'un des points forts du logiciel et facilite le tracé de courbes et l'obtention de graphiques 2D ou 3D de grande qualité.

Le "langage" MATLAB contient un minimum de structures de programmation (structure itérative, structure conditionnelle, sous-routine) mais reste très rudimentaire.

L'avantage est qu'il est très simple et très rapide à programmer, offrant une grande tolérance (syntaxe simple, pas de définition de types, etc), ce qui permet un gain appréciable en temps de mise au point. L'ingénieur peut par ce moyen être plus efficace dans l'analyse d'un problème, en concentrant ses efforts sur celui-ci et non pas sur l'outil servant à le résoudre. Les boîtes à outils (toolbox) dédiées à des domaines techniques spécifiques, sont : Le traitement du signal, La régulation automatique, L'identification, Les réseaux de neurones, La logique floue, Le calcul symbolique.

Et bien d'autres encore. Ces boîtes à outils sont simplement constituées d'un ensemble de fonctions spécialisées programmées à partir des fonctions de base de MATLAB, permettant par exemple la synthèse de filtres, le calcul de FFTs, la simulation d'algorithmes flous ou encore le calcul de réponse harmoniques. Simulink n'est rien d'autre qu'une boîte à outils de MATLAB permettant au moyen d'une interface graphique évoluée la construction rapide et aisée ainsi que la simulation de schémas fonctionnels complexes, contenant des systèmes linéaires, non linéaires voire non-stationnaires, y compris des opérateurs logiques, des outils mathématiques d'analyse, etc.

# **III. 3 Expérimentation et acquisition de données**

## **III.3.1Tâches d'entraînement et de comportement animal**

L'étude, approuvée par le comité institutionnel pour les soins et l'utilisation des animaux à l'Université nationale ChiaoTung, a été menée conformément aux normes établies dans le Guide pour la prise en charge et l'utilisation des animaux de laboratoire. Quatre rats Wistar mâles de 250 à 300 g (BioLASCO Taiwan Corp., Ltd.) ont été logés individuellement sur un cycle lumière/obscurité de 12 h, avec accès aux aliments et à l'eau ad libitum.

 Le jeu de données a été recueilli à partir du cortex moteur d'un animal éveillé effectuant une tâche de récompense simple. Dans cette tâche, les rats mâles (BioLACO Taiwan Co., Ltd) ont été formés pour appuyer sur un levier pour lancer un essai en échange d'une récompense d'eau. Les animaux étaient restreints à l'eau pendant 8 heures par jour pendant la séance d'entraînement et d'enregistrement, mais les aliments étaient toujours fournis à l'animal ad lib tous les jours.

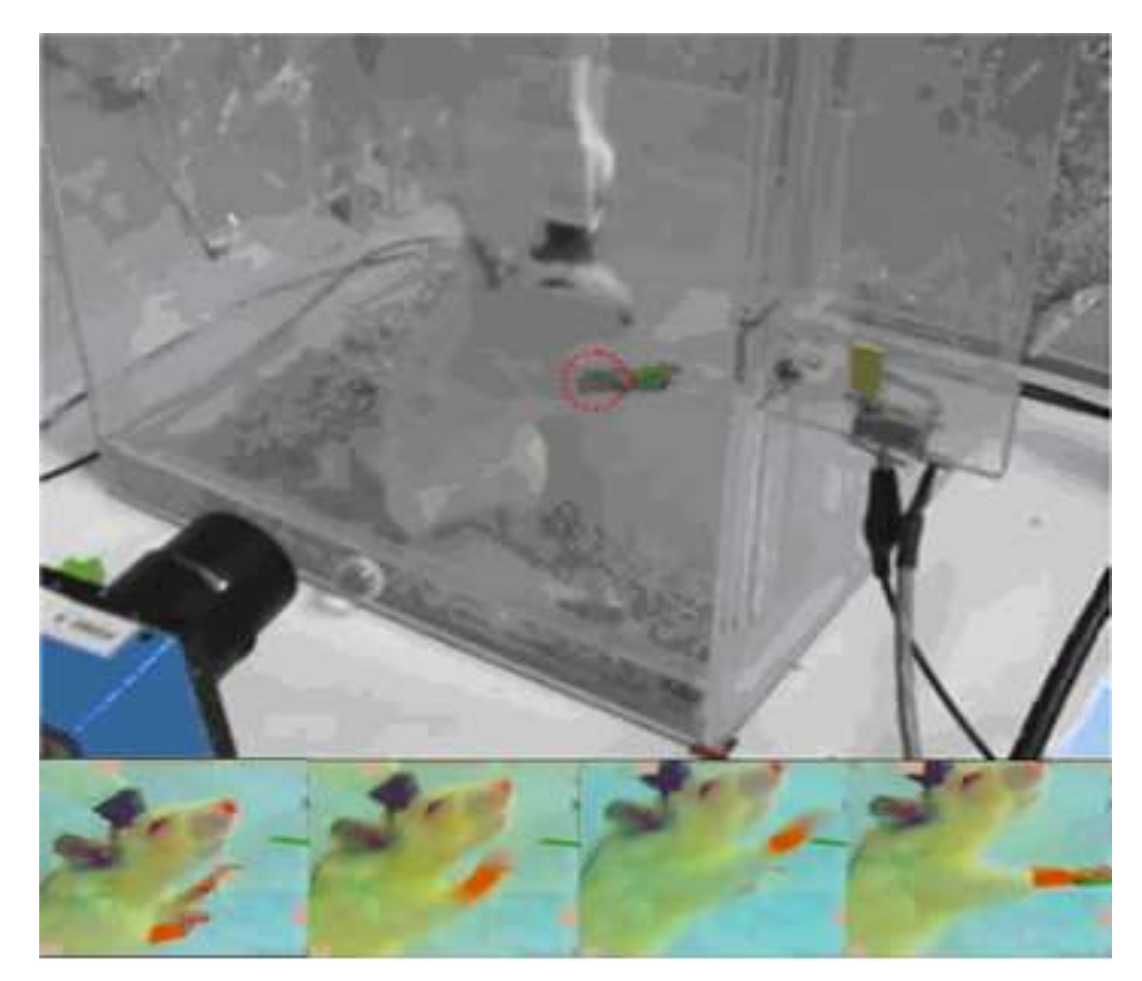

**Figure III.01 :** méthode d'acquisition et pour suit du rat.

# **III.3.3 Enregistrement chronique des préparations animales et des ensembles neuronaux**

Les animaux ont été anesthésiés avec du phénobarbital (50 mg / kg) et placés sur un appareil stéréotaxique standard (modèle 9000, David Kopf). La dure mère (partie du crâne) a été rétractée attentivement avant l'implantation du réseau d'électrodes. Les matrices de huit paires de microélectrode sont implantées dans la couche V du cortex moteur primaire (M1). La zone liée au mouvement de l'avant-bras est située avant 2-4 mm et latérale de 2 à 4 mm àBregma. Après l'implantation, le cerveau exposé doit être scellé avec de l'acrylique dentaire et un temps de récupération d'une semaine est nécessaire.

Au cours des sessions d'enregistrement, l'animal a été libre de se déplacer dans la zone de tâches (30cm X 30cm X 60cm), où les rats ont seulement appuyé sur le levier via l'avantbras droit pour recevoir une récompense d'eau de 1 ml Montré à la Fig. Un processeur d'acquisition multicanal (MAP, Plexon Inc.) a été utilisé pour enregistrer les signaux neuronaux. Les signaux neuronaux enregistrés ont été transmis du niveau du cortex à un amplificateur, à travers un filtre passe-bande (filtre de préampli à pic: 450-5 kHz, gain: 15 000 à 20 000) et échantillonnés à 40 kHz par canal, comme le montre la figure. Simultanément, le comportement de l'animal a été enregistré par le système de suivi vidéo (CinePlex, Plexon Inc.) et examiné pour s'assurer qu'il était cohérent pour tous les essais inclus dans une analyse donnée

L'activité neuronale au cours d'une session de recherche quotidienne a été généralement enregistrée dans une série d'époques courtes de 2 à 6 minutes au cours desquelles les sujets ont effectué une tâche comportementale, intercalées par des périodes de repos sans activitéa été enregistré.

Enfin, les données obtenues étaient composées de 48 canaux (ou neurones) contenant des successions de «1» séparés par un long silence de «0». Une autre représentation est utilisée en fonction du taux de pointe lissé avec une fenêtre gaussienne.

## **III.4 Résultats et simulation**

 Au début, un canal est représenté par une collection de plusieurs états de neurones voisins avec différents positions de contacts. Selon les points de contacts on obtient une superposition temporelle de plusieurs influx nerveux sur un seul canal. La figure III.2 représente la forme du signal obtenu sur un canal.

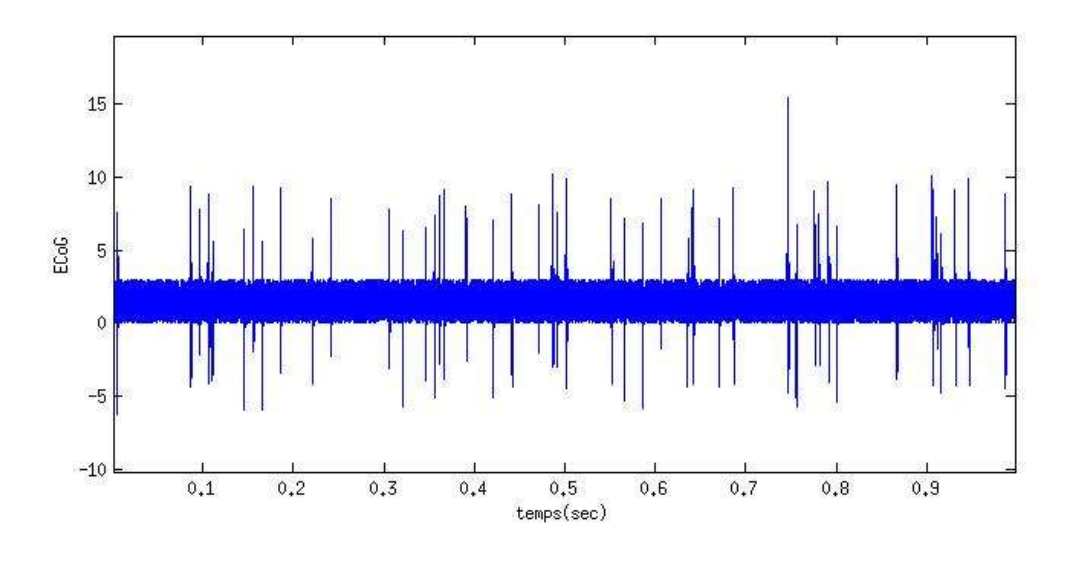

Figure III.2 signal ECoG original sur un canal.

**a) Filtrage du signal :** 10 ligne filtre passe bande de 300HZ à 3KHZ

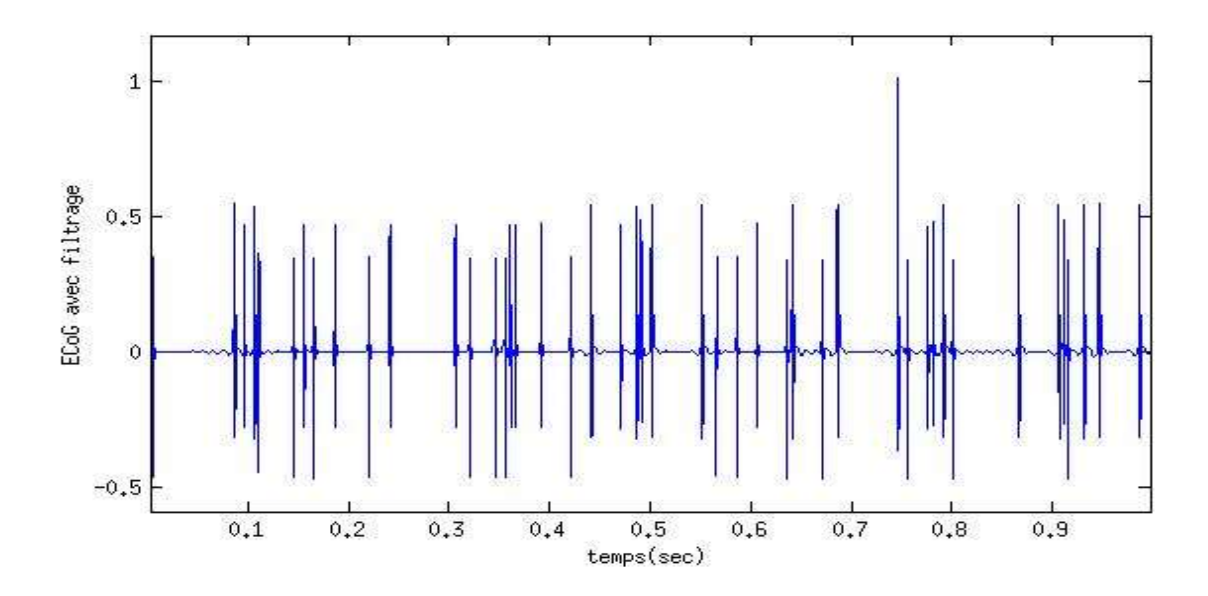

**Figure III.3** ECoG avec filtrage

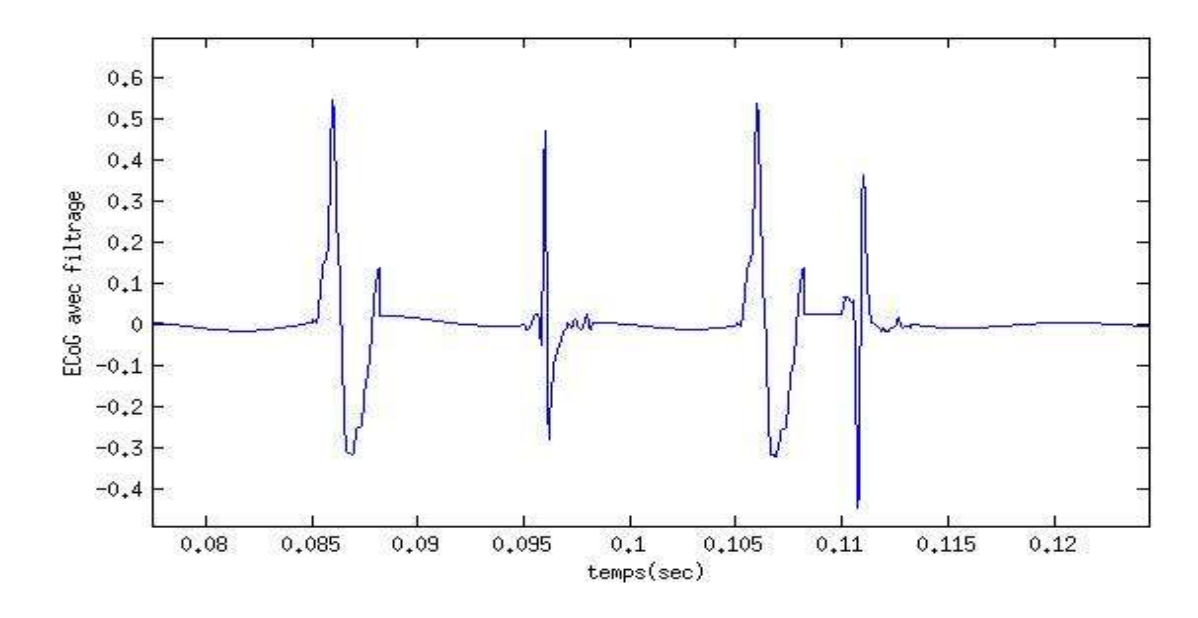

**Figure III.4** petite partie du ECoG avec filtrage.

 Dans cette étape est le signal du bruit ou des signaux résultant du filtre de sources noncerveau, et produit non désiré soit à partir de sources vitales telles que le mouvement des muscles oculaires ou sources en dehors du corps humain, tels que des électrodes ou des feux de circulation des appareils électriques, est généralement déterminé le bruit en filtrant les signaux électriques avec une fréquence plus élevée ou moins de la fréquence naturelle des signaux cérébraux.

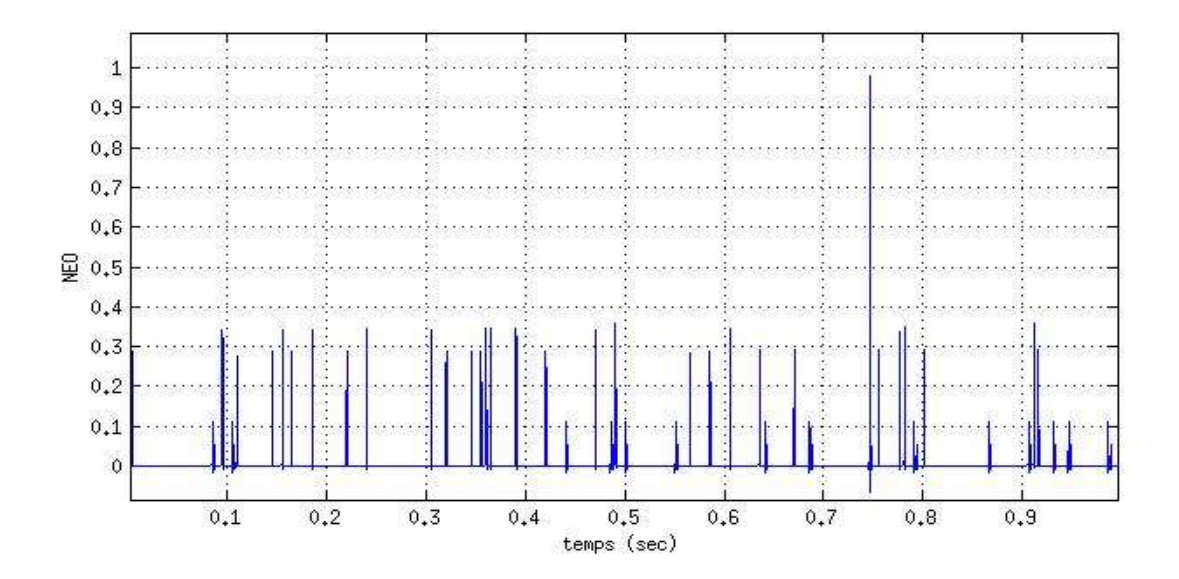

**Figure III.5** Signal obtenu après application du NEO.

**b) application du NEO :** La formule du NEO présenter dans le chapitre II est appliquée au signal filtré, les résultats sont montrés sur la figure III.5 ou il est claire que les positions de spikes sont devenues de plus importante énergie. Un simple seuil bien défini peut rendre service et donne une très bonne localisation de ses spike.

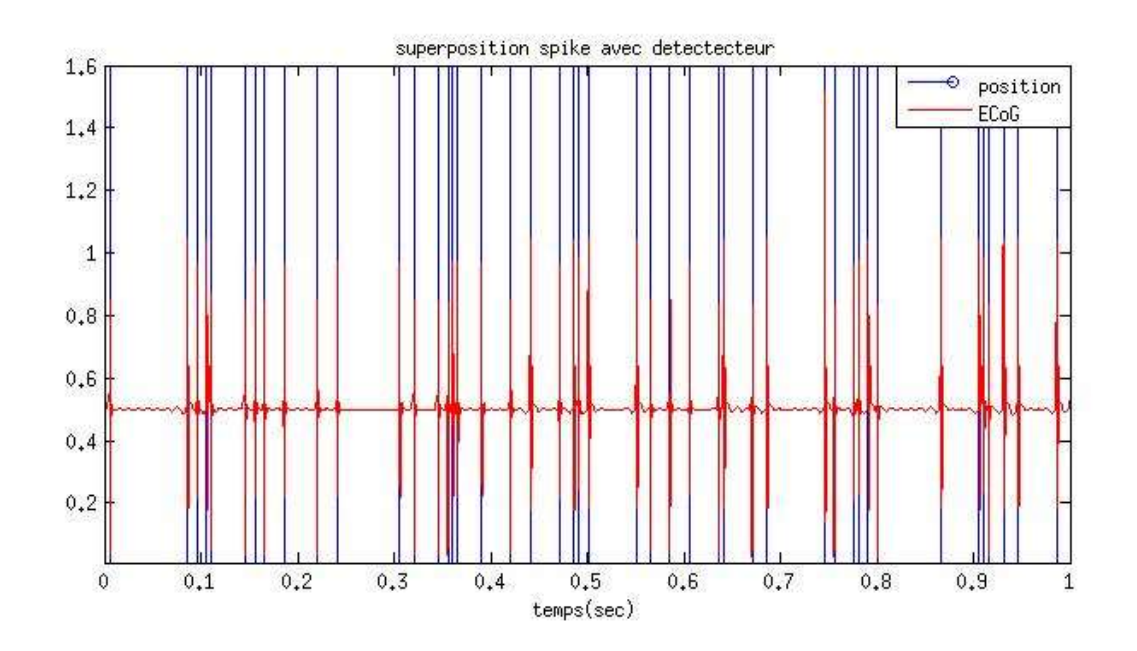

**Figure III.6** Localisation de spikes.

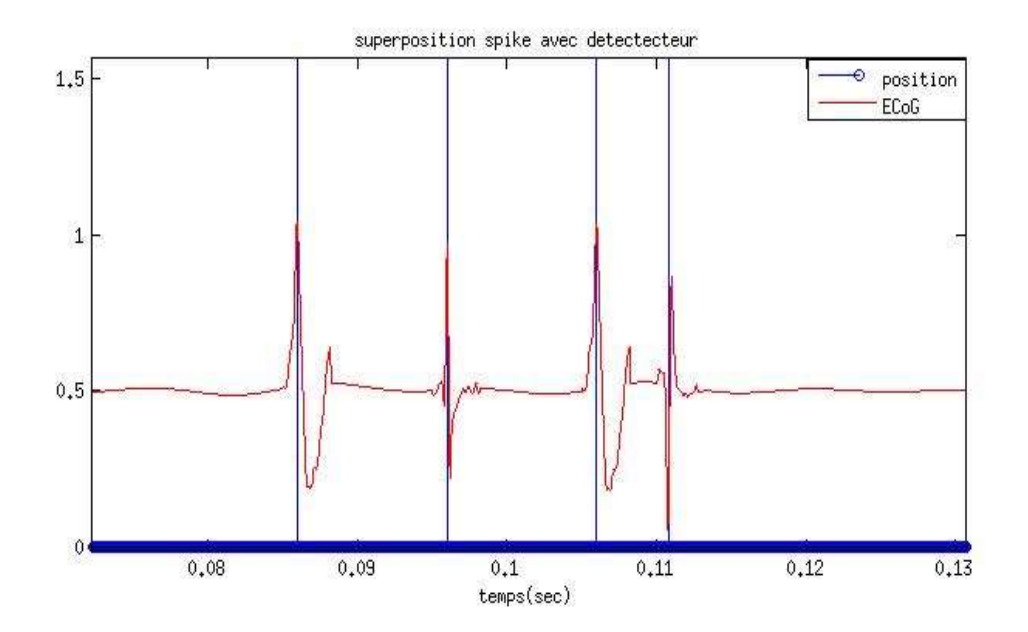

Figure III.7 petite partie sur la localisation de spikes.

**c) seuillage et localisation :** La détection de Spike a été généralement effectuée à l'aide d'un déclencheur de tension simple, chaque fois que le signal de tension a traversé ce seuil, une impulsion serait générée pour indiquer la présence d'un pic est utilisé Pour un système autonome de séparation, le seuil doit être calculé automatiquement Cela minimiserait la probabilité que le bruit dépasse le seuil.

**d) Classification :** Soit des algorithmes de régression, soit des algorithmes de classification peuvent être utilisés pour atteindre ce but, mais actuellement l'utilisation des algorithmes de classification est la plus répandue.

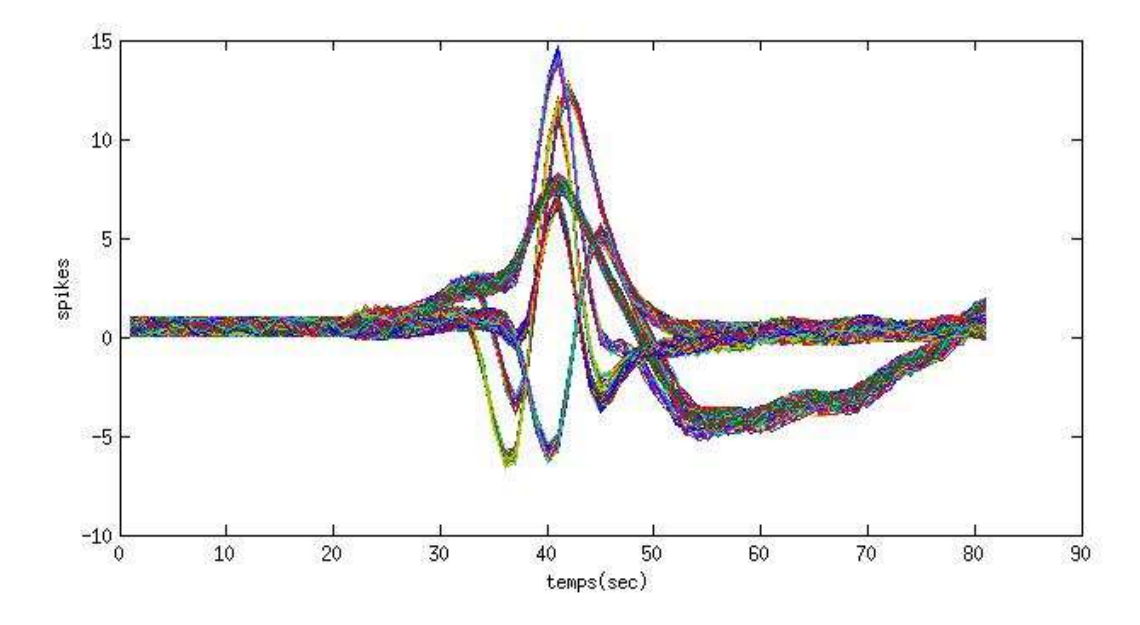

**Figure III.8** superposition des différentes formes de spikes.

## **III.5 Conclusion**

 -L'utilisation de l'application Matlab dans l'application du chapitre est très simple pour recueillir des données et afficher les résultats du chapitre avec précision.

 -Le succès de cette expérience chez la souris nous a permis d'atteindre des horizons lointains en l'appliquant aux humains.

 -La dure mère (partie du crâne) a été rétractée attentivement avant l'implantation du réseau d'électrodes afin de ne pas endommager le cerveau.

-Les expérimentations menées sur l'animal permettent cependant d'espérer que ce sera le cas à moyen terme.

# **Conclusions Général**

La séparation de spike est un problème mathématique très difficile qui a attiré l'attention des scientifiques de différents domaines. Il s'agit en effet d'un problème intéressant pour les chercheurs travaillant sur le traitement du signal, en particulier ceux qui traitent de la reconnaissance des formes et des techniques d'apprentissage par machine. Il est également crucial pour les neurophysiologistes, car un tri optimal des pics peut augmenter de manière spectaculaire le nombre de neurones identifiés et permettre l'étude de neurones à feu très faible, difficiles à trouver avec les approches la séparation de base.

Compte tenu des capacités extraordinaires des systèmes d'enregistrement actuels permettant l'enregistrement simultané à partir de dizaines ou même des centaines de canaux, il est urgent de développer et d'optimiser des méthodes pour faire face aux quantités massives de données qui en résultent. L'identification fiable de l'activité de centaines de neurones simultanément enregistrés jouera un rôle majeur dans les développements futurs en neurosciences. Dans cet article, nous avons donné une brève description de la façon d'aborder les principaux problèmes la séparation des spikes. Cependant, il existe encore de nombreux problèmes ouverts, comme La séparation des pics de chevauchement, l'identification des cellules éclatantes et des neurones presque silencieux, le développement de méthodes robustes et complètement non surveillées, comment traiter des conditions non stationnaires, par exemple en raison de La dérive des électrodes, la façon de quantifier l'exactitude des résultats La séparation des spikes, la façon de distinguer automatiquement les unités individuelles des unités multiples, etc. L'un des plus grands problèmes pour développer des algorithmes La séparation des pics optimum est que nous n'avons généralement pas accès à "Vérité terrestre". En d'autres termes, nous n'avons pas l'information exacte sur le nombre de neurones dont nous sommes des enregistrements et quelle pointe correspond à quel neurone. Le défi consiste alors à proposer des simulations réalistes et des expériences intelligentes - comme celles décrites dans la section précédente - qui permettent la quantification exacte de la performance et la comparaison des différentes méthodes La séparation des spikes.

## **Bibliographie**

[1] J. R. Wolpaw et D. J. McFarland : Control of a two-dimensional movement signal by a noninvasive brain-computer interface in humans. Proceedings of the National Academy of Science of the USA,101(51):17849–17854,2004.

[2] L. A. Farwell et E. Donchin : Talking off the top of your head : A mental prosthesis utilizing eventrelated brain potentials. Electroencephalography and clinical neurophysiology, 70:510– 513,1988.

[3] A. Bashashati, M. Fatourechi, R.K. Ward et G.E. Birch : A survey of signal processing algorithms in brain-computer interfaces based on electrical brain signals. Journal of Neural Engineering,4(2):R32–R57,2007.

[4] F. Lotte, M. Congedo, A. Lécuyer, F. Lamarche et B. Arnaldi : A review of classification algorithms for EEG based brain-computer interfaces. Journal of Neural Engineering, 4(2):R1– R13, 2007.

[5] Claudine Botte-Lecocq (Les interfaces cerveau-machine pour la palliation du handicap moteur sévère), François Cabestaing LAGIS, Laboratoire d'Automatique, Génie Informatique & Signal, CNRS UMR-8146,Université des Sciences et Technologies de Lille,26/052013,p03.

[6] Romain Grandchamp(Electroencéphalographie et Interfaces Cerveau-Machine : nouvelles méthodes pour étudier les états mentaux)Neurosciences,Université Paul Sabatier – Toulouse III, 2012 Français,p13.

[7] Fabien Lotte,(Les Interfaces Cerveau-Ordinateur: Conception et Utilisation en Réalité Virtuelle) Revue des Sciences et Technologies de l'Information - Série TSI : Technique et Science Informatiques, Lavoisier, 2012,p05.

[8] Fabien Lotte,(Les Interfaces Cerveau-Ordinateur: Conception et Utilisation en Réalité Virtuelle) Revue des Sciences et Technologies de l'Information - Série TSI : Technique et Science Informatiques, Lavoisier, 2012,p07.

[9] Joan Fruitet,(Interfaces Cerveau-Machines basées sur l'imagination de mouvements brefs : vers des boutons contrôles par la pensée). Traitement du signal et de l'image. Université Nice Sophia Antipolis,2012,Français,p24.

[10] A cause du filtrage passe-bas spatial du crâne, l'EEG moyenne des populations spatialement étendues. Or plus les fréquences d'oscillation sont importantes et plus la population est étendue moins la synchronisation est probable.

[11] Le blindage nécessaire n'a rien de commun (et est extrêmement plus coûteux) avec la cage de Faraday dans laquelle on effectue généralement les mesures EEG.

[12] L'acquisition d'une image volumique du cerveau durant environ 1 seconde, la fréquence d'échantillonnage de l'IRMf dépasse à peine le Hertz quand on travaille sur des zones réduites du cerveau.

[13] Fabien Lotte, Marco Congedo. Extraction de Caractéristiques du signal EEG. Maureen,Clerc,Laurent Bougrain,Fabien Lotte. Les Interfaces Cerveau-Ordinateur 1 : fondements et méthodes, ISTE-Wiley,2016,P43.